## SOAL TRY OUT CPNS 2021 CATBKN.COM (10-20 JULI 2021)

(Sesuai Permen PAN-RB Nomor 27 Tahun 2021)

### Penting:

- 1. Soal ini bukan soal asli CPNS, namun soal yang disusun berdasarkan FR semua peserta tes yang menjadi member CatBkn.com sehingga mirip dengan soal asli yang diujikan.
- 2. Bagi yang pernah mengikuti tes CPNS pada periode sebelumnya, mohon untuk tidak menyebarkan informasi yang mengatakan bahwa kami pihak yang membocorkan soal tes CPNS asli bila menemukan soal yang hampir seperti soal CPNS asli saat mengikuti tes. Tingkat akurasi soal SKD kami cukup tinggi karena banyaknya member kami yang memberikan FR tentang soal yang mereka dapatkan saat tes CPNS/Sekdin.
- 3. Jangan pernah percaya pada pihak manapun yang mengakui memiliki soal CPNS asli, karena hal tersebut dapat dipastikan PENIPUAN untuk kepentingan binis pribadi maupun kelompok pihak yang mengakui memiliki soal CPNS asli.
- 4. Soal CatBkn.com memiliki tingkat akurasi yang tinggi, dan sudah banyak member yang tergabung mengakuinya. Sehingga untuk persiapan tes, disarankan untuk mempelajari soalsoal di CatBkn.com.
- 5. Urutan nomor soal di file ini berbeda dengan urutan soal di aplikasi web try out (catbkn.web.id).
- 6. Soal ini dapat dipelajari oleh semua orang baik member maupun bukan member CatBkn.com dan dapat disebar serta dibagikan ke berbagai media sosial, namun dilarang keras menyebarkan soal ini tanpa disertai dengan identitas sumber soalnya.
- 7. Dilarang bagi content creator membuat konten menggunakan soal ini tanpa menyebutkan CATBKN.COM sebagai sumber soal.
- 8. Informasi pembahasan soal try out cpns 2021 ini ada di halaman paling akhir file soal ini.
- 9. Sebagai motivasi dan penyemangat dapat membaca testimoni serta pengalaman peserta tes CPNS 2019 pada bagian akhir soal ini.
- 1. Tindakan yang dilakukan oleh kelompok kekerasan bersenjata (KKB) di Papua sebagai bentuk upaya disintegrasi bangsa telah banyak mengacaukan ketenangan warga setempat bahkan beberapa kali menyerang warga sipil dan petugas keamanan hingga menyebabkan kematian. Mereka bahkan nekat menyerang orang yang tidak memiliki keinginan berjuang untuk mencapai kemerdekaan bagi Papua. Di bawah ini yang paling

tepat untuk menggambarkan tindakan yang dilakukan oleh KKB di Papua adalah . . . . . . . . . . . .

- A. Perjuangan mendapatkan kemerdekaan sesuai dengan amanat konsititusi negara yang dimuat dalam pembukaan UUD 1945 alinea pertama
- B. Penyimpangan terhadap sila kedua Pancasila
- C. Penyimpangan terhadap sila ketiga Pancasila
- D. Penyimpangan terhadap sila keempat Pancasila
- E. A dan C benar
- 2. Sidang pembacaan putusan sengketa Pemilukada Provinsi Maluku di Gedung Mahkamah Konstitusi pada tanggal 14 November 2013 berakhir ricuh. Puluhan pendukung salah satu calon pasangan gubernur dan wakil gubernur merangsek masuk ke ruang sidang dan nyaris menghajar majelis hakim karena tidak menerima putusan majelis hakim konstitusi. Tindakan yang di lakukan oleh pendukung salah satu calon gubernur dan wakil gubernur tersebut mencerminkan .................
	- A. Bertentangan dengan sila kedua pancasila
	- B. Bertentangan dengan sila ketiga pancasila
	- C. Bertentangan dengan sila keempat pancasila
	- D. Pelanggaran terhadap UUD 1945 Pasal 24C Ayat 1
	- E. Pelanggaran terhadap UUD 1945 Pasal 24C Ayat 2

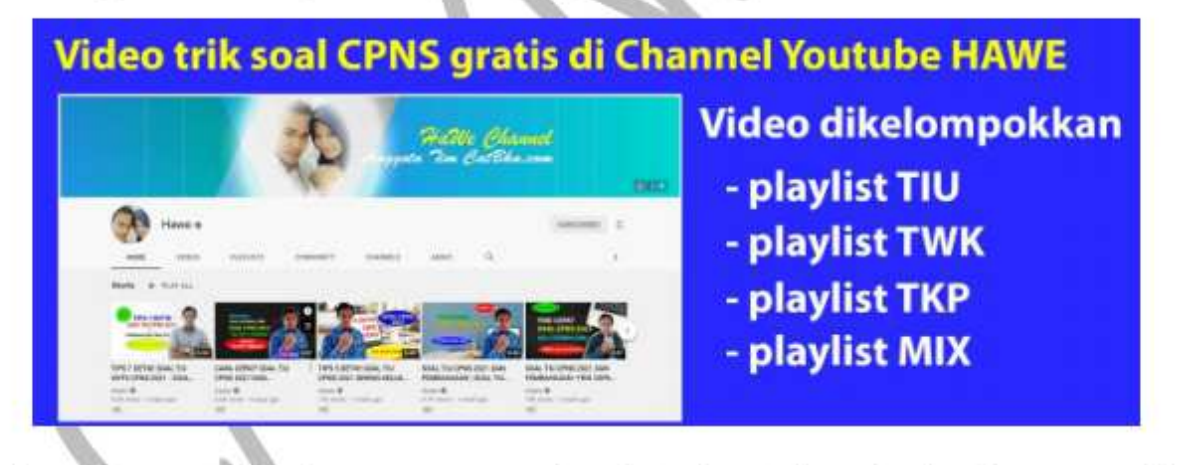

- 3. Indonesia merupakan bangsa yang majemuk terdapat banyak dan beragam suku bangsa yang tersebar di berbagai pulau. Beragamnya suku bangsa di Indonesia bukan merupakan sumber perpecahan melainkan sebagai sumber dari ................
	- A. Kekayaan bangsa
	- B. Kelemahan bangsa
	- C. Kekayaan budaya
	- D. Kerukunan bangsa
	- E. Ketekunan bangsa
- 4. Pancasila terbentuk sebagai dasar negara melalui proses yang cukup panjang. Meskipun nilai-nilai pancasila berasal dari jiwa bangsa Indonesia, namun secara yuridis Pancasila lahir menjelang masa-masa proklamasi kemerdekan bangsa Indonesia. BPUPKI memiliki peranan penting bagi lahirnya pancasila dengan mengadakan dua kali sidang. Pada sidang pertamanya. BPUPKI belum mencapai kata sepakat tentang dasar negara, sehingga dibentuklah panitia sembilan. Pada tanggal 22 Juni 1945, panitia sembilan menetapkan rumusan dasar negara yang disebut dengan Piagam Jakarta. Salah satu tokoh yang berkontribusi pada Piagam Jakarta adalah Mr. Muhammad Yamin yang berperan sebagai .........
	- A. Pengusul kelima konsep Piagam Jakarta
	- B. Penengah bagi tokoh pendiri bangsa yang berbeda pendapat
	- C. Pengusul nama Piagam Jakarta sebagai dasar negara
	- D. Penampung berbagai aspirasi dalam perumusan dasar negara
	- E. Pengusul teks lima konsep Piagam Jakarta
- 5. Ibu Annisa seorang bidan yang beragama islam. Ketika hari raya Idul Fitri, ia mengadakan open house dengan mengundang dan menjamu warga sekitar rumahnya. Ketika sibuk menerima tamu, tiba-tiba seorang wanita beragama kristen datang ke kliniknya yang tepat bersebelahan dengan rumahnya untuk bersalin. Atas dasar komitmen terhadap profesinya sebagai seorang bidan. Ibu Annisa membantu proses persalinan wanita tersebut hingga melahirkan dengan selamat. Tindakan yang dilakukan oleh ibu Annisa dalam membantu wanita tersebut melahirkan merupakan pengalaman sila ke ...........
	- A. Pertama
	- B. Kedua
	- C. Ketiga
	- D. Keempat
	- E. Kelima
- 6. Pancasila dapat dilihat sebagai sebuah sistem nilai yang mempunyai fungsi sebagai pedoman untuk kehidupan bermasyarakat bagi bangsa Indonesia. Sistem nilai yang terkandung dalam Pancasila dapat bersifat objektik dan subjektif. Yang bukan termasuk nilai objektif Pancasila adalah ...........
	- A. Nilai-nilai Pancasila dapat dipakai dan diakui oleh negara-negara lain, meskipun tidak dinamakan sebagai Pancasila
- B. Hakikat rumusan Pancasila dari setiap silanya menunjukkan sifat-sifat yang universal dan abstrak
- C. Nilai-nilai yang ada dalam Pancasila sudah berlaku sejak zaman dahulu, masa kini dan juga untuk masa datang bagi bangsa Indonesia
- D. Nilai-nilai Pancasila melekat pada pembawa dan pendukung nilai Pancasila yaitu masyarakat, bangsa dan negara
- E. Pancasila tersurat dalam pembukaan UUD 1945 yang merupakan sumber hukum positif karena memenuhi syarat-syarat sebagai pokok kaidah negara yang mendasar
- 7. Pancasila sebagai ideologi mengandung makna bahwa suatu pemikiran yang memuat pandangan dasar dan cita-cita mengenai sejarah manusia, masyarakat, dan negara Indonesia yang bersumber dari kebudayaan Indonesia. Dalam konteks tersebut, Pancasila berkedudukan sebagai .........
	- A. Falsafah hidup bangsa
	- B. Pemersatu bangsa
	- C. Dasar negara
	- D. Identitas bangsa
	- E. Falsafah dan identitas bangsa
- 8. Pancasila sebagai paradigma pembangunan bermakna bahwa Pancasila berisi nilai dasar yang merupakan kerangka dan keyakinan yang berfungsi sebagai acuan, pedoman dalam perencanaan, pelaksanaan, pengawasan, dan pemanfaatan pembangunan nasional. Adapun prinsip pembangunan nasional sesuai dengan nilainilai Pancasila kecuali ...........
	- A. Pembangunan tidak boleh bersifat ideologis, yaitu pembangunan tidak boleh secara mutlak melayani ideologi tertentu dengan mengabaikan manusia nyata
	- B. Pembangunan tidak boleh bersifat pragrmatis, yaitu pembangunan itu tidak hanya mementingkan tindakan nyata dan mengabaikan pertimbangan etis
	- C. Pembangunan diperioritaskan pada penciptaam taraf minimum keadilan sosial bagi bangsa Indonesia
	- D. Pembangunan harus dilaksanakan secara demokratis dengan melibatkan masyarakat sebagai tujuan pembangunan dalam pengambilan keputusan
	- E. Pembangunan harus menghormati HAM dengan tidak mengorbankan rakyat serta menghormati harkat dan martabat bangsa
- 9. Perhatikan pernyataan berikut ini!
- 1) Pedoman dalam penyelenggaraan kehidupan berbangsa dan bernegara
- 2) Sumber dari segala sumber hukum
- 3) Pedoman dalam penyusunan peraturan perundang-undangan
- 4) Hukum tertulis tertinggi
- 5) Alat kontrol norma hukum

Yang merupakan fungsi UUD 1945 yang paling tepat adalah .......

- $(A. 1), 2), 3)$
- $B. 1$ , 2), 4)
- $(C. 1), 3), 4)$
- $D. 1), 3), 5)$
- E. Semua benar
- 10. Negara Republik Indonesia dapat tetap berdiri kokoh dengan adanya Pancasila dan UUD 1945. Keduanya memiliki penting dalam memberikan pedoman dan haluan bagi kehidupan bangsa Indonesia sebagai masyarakat yang majemuk. Namun pada dasarnya, keduanya memiliki hubungan yang kuat yaitu ..........
	- A. UUD 1945 sebagai sumber dari segala sumber hukum dan Pancasila sebagai hukum tertinggi di Indonesia
	- B. UUD 1945 sebagai konsitutsi negara dan pancasila sebagai dasar negara
	- C. Pancasila sebagai fundamental bangsa yang bersumber dari pandangan hidup dan UUD 1945 merrupakan penjabaran nilai-nilai dasar kenegaraan
	- D. UUD 1945 dan Pancasila sejalan sebagai sumber hukum tertinggi negara Indonesia
	- E. Pancasila sebagai hukum tertinggi negara Indonesia merupakan pedoman kehidupan bernegara dan tata pemerintahan yang diatur dalam UUD 1945
- 11. Pembukaan UUD 1945 senantiasa melekat pada kelangsungan hidup Negara Kesatuan Republik Indonesia karena dianggap sebagai proklamsi terperinci. Anggapan tersebut tentu memiliki dasar karena dalam pembukaan UUD 1945 berisi ide dan landasan negara Indonesia mereka. UUD 1945 memiliki pokok pikiran yang tekandung pada masing-masing alineanya. Berikut ini yang merupakan makna dari alinea pertama pembukaan UUD 1945 kecuali ..........
	- A. Kemerdekan yang dicapai bangsa Indonesia adalah melalui pergerakan melawan penjajah
- B. Pernyataan subjektif bangsa Indonesia untuk menentang dan penghapus penjajahan di atas dunia
- C. Keteguhan bangsa Indonesia membela kemerdekaan melawan penjajah dari segala bentuk penjajahan
- D. Pemerintah Indonesia mendukung kemerdekaan bagi setiap bangsa
- E. Pernyataan objektif bangsa Indonesia bahwa penjajahan tidak sesuai dengan perikemanusaiaan dan perikeadilan
- 12. Semboyan Bhinneka Tunggal Ika diambil dari Kitab Sutasoma yang lebih ditekankan pada perbedaan dalam hal kepercayaan dan keanekaragaman agama yang ada di kalangan masyarakat Majapahit. Namun konsep Bhinneka Tunggal Ika yang dijadikan sebagai semboyan Negara Kesatuan Republik Indonesia bukan hanya perbedaan agama, tetapi mencakup suku, bangsa, budaya, dan beda pulau. Semboyan Bhinneka Tunggal Ika berhasil mempersatukan bangsa Indonesia karena memiliki prinsip-prinsip kecuali .........
	- A. Membentuk persatuan dan kesatuan bangsa
	- B. Tidak bersifat sektarian dan eksklusif
	- C. Tidak bersifat formalitas yang hanya menunjukkan perilaku semua
	- D. Bersifat pluralistik dan multikultural
	- E. Asas konvergenitas
- 13. Perbedaan yang terjadi dalam keanekaragaman sebagai bangsa yang majemuk dan multikultural bukan masalah yang harus dibesar-besarkan, namun dicari titik temu dalam bentuk kesepakatan bersama yang diwujudkan dalam sikap toleran, nonsektarian, inklusif, akomodatif dan rukun. Hal tersebut merupakan sifat Bhinneka Tunggal Ika yang disebut dengan ................
	- A. Heteroginitas bangsa
	- B. Konvergen
	- C. Konsensus bangsa
	- D. Inklusivitas
	- E. Semua benar
- 14. Perhatikan beberapa pernyataan berikut ini:
	- 1) Pribumi belum memiliki tokoh yang memperjuangkan hak-hak bangsa Indonesia
- 2) VOC merupakan organisasi dagang yang tertib dan para pengurusnya bekerja sehingga cepat maju dengan pesat
- 3) Raja-raja di Indonesia yang selalu bersikap terbuka dan mau bekerja sama dengan **VOC**
- 4) Para pedagang di nusantara belum memiliki kesatuan dan persatuan yang kuat
- 5) Banyak kerajaan di Indonesia yang mudah dikuasai oleh VOC secara politik adu domba
- 6) Rakyat Indonesia pada umumnya belum mengenal perdagangan antar negara

Dari beberapa pernyataan di atas, yang merupakan faktor utama VOC dapat menguasai Indonesia dengan mudah adalah ..................

- $(A. 1), 2), 3)$  $B. 1), 2), 4)$  $(C. 2), 4), 5)$  $D. 3$ , 4), 5)
- $E. 4$ , 5), 6)
- 15. Keberhasilan Inggris mengalahkan Perancis berdampak pada beralihnya Indonesia dari Belanda ke Inggris seperti yang tertuang dalam Kapitulasi Tuntang (1811). Sehingga penguasaan Belanda di Indonesia dibawah pimpinan Janssens beralih ke Thomas Stamford Raffles. Pada awal kepimpinannya, Raffles mengeluarkan beberapa kebijakan, kecuali ..................
	- A. Para bupati dijadikan pegawai negeri
	- B. Penguatan sistem tanam paksa
	- C. Melaksanakan land rente (pajak sewa tanah)
	- D. Menghapus sistem perbudakan
	- E. Membagi Pulau Jawa menjadi 16 karesidenan
- 16. Reformasi merupakan tuntutan perubahan dasar yang menyeluruh dengan tujuan untuk perbaikan. Perubahan yang mendasar atas paradigma baru yang dijiawai oleh suatu pandangan keterbukaan dan transparanasi. Reformasi menghendaki adanya perubahan kehidupan bermasyarakat, berbanggsa dan bernegara ke arah yang lebih baik secara konstitusional dalam berbagai bidang kehidupan. Berikut ini yang bukan merupakan tujuan para tokoh reformis Indonesia dalam menggalang dukungan untuk menggulingkan orde baru .................
- A. Perbaikan di bidang politik dengan tercapainya demokratisasi dalam penyelenggaran pemerintahan
- B. Perbaikan di bidang ekonomi dengan tercapai kesejahteraan masyarakat secara merata tanpa ada kesenjangan antar daerah tertentu
- C. Perbaikan di bidang hukum untuk menciptakan keadilan bagi seluruh rakyat Indonesia dan penegakan HAM
- D. Perbaikan di bidang sosial untuk mewujudkan integrasi bangsa Indonesia
- E. Perbaikan di bidang pertahanan dan keamanan dengan menghapus dwifungsi ABRI vang ikut serta dalam politik praktis dan sebagai kekuatan untuk mempertahankan kekuasaan
- 17. Sistem kekuasaan yang dianut Negara Republik Indonesia menggunakan sistem check and balances antar lembaga negara. Contoh pelaksanaan sistem check and balances adalah ............
	- A. Mahkamah Konsitusi dan Komisi Yudisial berwenang menentukan hakim agung
	- B. Presiden memberikan putusan grasi setelah mendengarkan pertimbangan Dewan Perwakilan Rakyat
	- C. Komisi Yudisial dan Dewan Perwakilan Rakyat mengusulkan nama-nama hakim konstitusikepada pesiden
	- D. Hakim konstitusi dipilih oleh presiden, Mahkamah Agung, dan Dewan Perwakilan Rakyat
	- E. Mahkamah Agung dapat berkonsultasi dengan presidendalam pemberian rehabilitasi
- 18. Nasionalisme sebagai rasa cinta terhadap bangsa dan negara serta munculnya kesadaran sebagai anggota dalam suatu bangsa yang secara bersama-sama mencapai, mempertahankan, mengabdikan identitas, integritas, kekuatan, dan semangat kebangsaan. Berikut ini yang merupakan ciri-ciri nasionalisme kecuali . . . . . . . . 1<u>. . .</u> . . . . .
	- A. Merasa diperlukan dan bekerja untuk bangsa
	- B. Menempatkan kepentingan bangsa di atas kepentingan kelompok dan induvidu
	- C. Menciptakan sebuah karya agar memperoleh penghargaan sehingga dikenal sebagai anak bangsa Indonesia
	- D. Mengejar tujuan politik, sosial, dan ekonomi atas nama Negara
	- E. Patuh pada hukum dan kebijakan nasional
- 19. Semangat nasionalisme perlu dikembangkan dan diterapkan dalam kehidupan baik di lingkungan keluarga, sekolah, masyarakat, bangsa dan negara. Berikut ini yang bukan merupakan penerapan nasionalisme adalah .................
	- A. Memakai barang-barang produksi dalam negeri
	- B. Ikut berpartisipasi dalam kegiatan pemilihan umum secara demokratis
	- C. Menghargai dan melestarikan bedan benda peninggalan sejarah
	- D. Menghargai dan menghormati lagu kebangsaan Negara
	- E. Semua benar
- 20. Rasa nasionalisme sangat penting sebagai wujud cinta terhadap bangsa dan negara. Namun, sifat nasionalisme berlebihan dapat menimbulkan masalah ketika terlalu mengagungkan bahwa sendiri atau kita tidak pernah peduli pada bangsa lain. Hal tersebut tentu menunjukkan kita tidak menyadari sebagai bagian dari kehidupan dunia. Nasionalisme seperti itu akan menimbulkan tidak seimbangnya prinsip nasionalisme dan internasinalisme dalam kehidupan global yang memberikan dampak ..................
	- A. Terabaikannya penegakan hak asasi manusia di negara berkembang
	- B. Hilangnya identitas diri bangsa dan Negara
	- C. Terbatasnya kedaulatan negara atas kepentingan negara maju
	- D. Sulitnya mendapatkan produk impor dalam negeri
	- E. Mengingkatnya industri ilegal dan menurunnya kesehatan masyarakat
- 21. Memiliki rasa nasionalisme yang tinggi merupaka hal yang baik dan merupakan cerminan dari pengamalan sila ketiga Pancasila. Namun, bila sila ketiga Pancasila tidak dikaitkan dengan sila-sila lainnya, akan memungkinan terbentuk paham sendiri. Bila hal tersebut terjadi, paham yang akan terbentuk adalah ............
	- A. Teokrasi absolute
	- **B.** Chauvinisme
	- C. Sosialisme atheis
	- D. Demokrasi liberal
	- E. Kosmopolitanisme
- 22. Nasionalismme yang dianut oleh bangsa Indonesia adalah nasionalismen yang memualikan aspek kemanusiaan secara universal dengan menjunjung tinaai persaudaraan, perdamaian, dan keadilan antar umat manusia merupakan tujuan nasionalisme Indonesia yang berdasarkan pada ..................
- A. Rasa kekeluargaan
- B. Keadilan sosial
- C. Persatuan dan kesatuan
- D. Semangat gotong royong
- E. Pandangan hidup bangsa Indonesia
- 23. Bangsa dapat mencapai kemerdekaan berkat kegigihan para pejuang bangsa untuk memperjuangkan nasib bangsa yang terus ditindas oleh para penjajah. Pada dekadem menjelang kemerdekan, perjuangan dilakukan oleh para tokoh cendikiawan secara moderat karena munculnya rasa nasionalisme yang ditandai dengan peristiwa ..........
	- A. Perlawanan terhadap kolonialisme di daerah
	- B. Berdirinya organisasi Budi Utomo
	- C. Sumpah Pemuda
	- D. Proklamasi Kemerdekaan
	- E. Pemilihan Umum pertama
- 24. Bela negara sebagai sikap dan perilaku warga negara yang didasari oleh rasa cinta tanah air yang berlandaskan Pancasila dan UUD 1945 dalam melangsungkan kehidupan berbangsa dan bernegara. Kesadaran akan bela negara pada diri warga negara akan menimbulkan rasa ..................
	- A. Nasionalisme
	- **B.** Patriotisme
	- C. Cinta tanah air
	- D. Nasionalisme dan patriotism
	- E. Patriotisme dan cinta tanah air
- 25. Pelaksanaan dan kesadaran bela negara pada diri warga negara sangat penting. Hal tersebut sebagai upaya untuk menjamin kelangsungan serta eksistensi Negara Kesatuan Republik Inddonesia. Bila ditinjau dari tataran penerapannya, di bawah ini yang merupakan fungsi bela negara kecuali .......................
	- A. Merupakan panggilan sejarah
	- B. Membentuk mental dan fisik yang tangguh dalam menjaga Negara
	- C. Mempertahankan negara dari berbagai ancaman
	- D. Merupakan kewajiban setiap warga Negara
	- E. Menjaga keutuhan negara
- 26. Pada hakikatnya pelaksanaan bela negara harus didasarkan pada Pancasila dan UUD 1945 serta aturan perudang-undangan lain sebagai landasan hukum agar penerapannya terarah dan trstruktur. Di bawah ini yang bukan merupakan landasan hukum bela negara adalah ..............
	- A. Ketetapan MPR No. VI Tahun 1973
	- B. Ketetapan MPR No. VII Tahun 2000
	- C. Undang-Undang Nomor 20 Tahun 1982
	- D. Undang-Undang Nomor 1 Tahun 1988
	- E. Undang-Undang Nomor 3 Tahun 2002
- 27. Sebagai sebuah konsep dalam upaya menjaga kedaulatan dan kemakmuran bangsa dan negara, bela negara memiliki beberapa manfaat kecuali ......................
	- A. Membentuk jiwa kebersamaan dan solidaritas
	- B. Menjaga dan mempertahankan pemerintahan negara yang sah
	- C. Membentuk perilaku jujur, tegas, adil, tepat, dan kepedualian antar sesame
	- D. Membentuk mental dan fisik yang tangguh
	- E. Menumbuhkan rasa cinta pada bangsa dan patriotisme
- 28. Integrasi nasional merupakan konsep yang penting dalam menjaga keutuhan bangsa Indonesia. Banyak ahli yang memberikan definisi yang berbeda-beda dari integrasi nasional. Namun hal utama dari definisi integrasi nasional adalah ............
	- A. Cinta tanah air
	- B. Bela Negara
	- C. Kesatuan bangsa
	- D. Wawasan nusantara
	- E. Semua benar
- 29. Integritas merupakan kualitas kejujuran dan prinsip moral dalam diri seseorang yang dilaksanakan secara konsisten dan menyeluruh dalam kehidupan. Integritas yang mencakup hati nurani dan harga diri dan berfungsi untuk menjaga nurani manusia agar tetap memiliki hati dan perasaan sebagai manusia merupakan ...................
	- A. Hakikat integritas
	- **B.** Tuiuan integritas
	- C. Fungsi kognitif integritas
	- D. Fungsi afektif integritas
- E. Fungsi pokok integritas
- 30. Bila ditinjaui dari pengertian integritas, maka dapat disimpulkan tiga kunci pokok dari integritas. Salah sastu kunci tersebut adalah perilaku yang menunjukkan tidak adanya kesenjangan antara perkataan dan perbuatan yang disebut dengan ............
	- A. Komitmen
	- **B.** Konsisten
	- C. Kejujuran
	- D. Toleransi
	- E. Komitmen dan konsisten
- 31. Terdapat tiga bilangan bulat positif a, b, dan c. Perbandingan a dan b adalah 2 : 3, perbandingan b dan 2b + 2c adalah 1 : 5, dan selisih antara a dan c adalah 10. Maka nila  $2a+b =$  .....................
	- A. 24
	- **B.25**
	- $C.26$
	- D. 28
	- E. 29
- 32. Andin menabung sejumlah uang dalam bentuk deposito di bank dengan sistem bunga tunggal. Setelah enam puluh bulan tabungannya bertambah seperempat dari tabungan pokoknya. Maka besar bunga per enam bulan yang diberikan oleh pihak bank adalah
	- . . . . . . . . . . .
	- A. 2,5 persen
	- B. 5 persen
	- C. 7,5 persen
	- D. 8 persen
	- E. 10 persen
- 33. Toni yang berada di kota A mengendarai motornya dengan kecepatakan 40 km/jam menuju kota B yang berjarak 60 km dari kota A. Doni yang yang berada di kota D hendak pergi ke kota B melalui kota C dikarenakan jalan penghubung kota D dan B sedang dalam perbaikan. Bila posisi kota A, B, dan D terletak dalam satu garis lurus dan kota C tepat berada 30 km di sebelah selatan kota D. Jarak kota D dan B adalah 40 km. Toni mengendarai motornya dari kota D ke C dengan kecepatan 60 km/jam. Maka kecepatan motor Doni dari kota C ke kota B agar tepat bertemu dengan Toni di kota B adalah .............
	- A. 35 km/jam
- B. 40 km/jam
- C. 45 km/jam
- D. 50 km/jam
- E. 60 km/jam
- 34. Selama lima hari Faris bersama empat kawannya dapat mengupas lima ratus buah kelapa. Faris ingin menyelesaikannya dalam dua hari, berapa orang kawan yang harus diajak Faris lagi jika dengan penambahan orang tersebut kecepatan kerja masingmasing orang menjadi setengah dari kecepatan semula?
	- A. 5 orang
	- B. 6 orang
	- C. 10 orang
	- D. 15 orang
	- E. 20 orang
- 35. Bela ingin membuat kerangka segiempat, dimana ukuran panjangnya berlebih 2 cm dari ukuran lebarnya. Perbandingan lebar dan panjangnya adalah 4 : 5. Bila Bela ingin membuat sepuluh buah kerangka segiempat dan akan menempatkannya di atas karton yang juga berbentuk segiempat, maka ukuran panjang dan lebar karton secara yang tidak mungkin adalah ......
	- A. 100 cm dan 16 cm
	- B. 80 cm dan 20 cm
	- C. 70 cm dan 15 cm
	- D. 50 cm dan 30 cm
	- E. 40 cm dan 30 cm
- 36. Dua buah dadu homogen dilambungkan secara bersama-sama. Peluang munculnya kedua mata dadu berjumlah genap kurang dari sebelas dan bukan merupakan bilangan prima adalah ...............
	- $A. \frac{1}{4}$
	- B. 3/4
	- $C.3/5$
	- D. 4/9
	- $E. 5/9$
- 37. Perhimpunan alumni sebuah sekolah berencana mengadakan reuni angkatan dengan mengedarkan undangan kepada 50 orang alumni perempuan dan 70 orang alumni lakilaki. Apabila 70% undangan perempuan dan 55 undangan laki-laki yang bisa hadir, berapa persenkah alumni yang tidak hadir?
	- A. 25
- **B.30**
- $C.35$
- D.40
- $E.50$
- 38. Sebuah mata pelajaran memiliki kriteria ketuntasan minimal (KKM) 82. Pada mata pelajaran tersebut diadakan evaluasi setiap akhir bab pokok bahasan. Seorang siswa telah mengikuti evaluasi mata pelajaran sebanyak x kali dengan nilai rata-rata 80. Berapa nilai minimal yang harus diperoleh siswa tersebut pada evaluasi selanjutnya agar dapat mencapai KKM?
	- $A. 2x 82$
	- $B. x + 82$
	- $C.2x + 82$
	- $D.2x + 80$
	- $E. 2x 80$
- 39. Yeni dapat mengisi suatu drum air sampai penuh dalam waktu 15 jam, Odi dapat mengisi drum tersebut sampai penuh dalam waktu 9 jam. Bila Yeni dan Odi bekerja bersama-sama, maka lama waktu yang diperlukan untuk mengisi drum tersebut sampai dua per tiga bagian adalah ..........
	- A. 24/15 jam
	- **B.** 9/4 jam
	- $C.6$  jam
	- D. 15/4 jam
	- E. 48/9 jam
- 40. Bila seorang anak dengan tinggi tubuhnya 1,5 meter difoto dalam ukuran kecil dengan skala 1:30. Selanjutnya foto tersebut diperbesar menjadi empat kali lebih besar, maka tinggi anak tersebut dalam foto terakhir adalah ............... ..........
	- A. 18 cm
	- **B.** 20 cm
	- $C.35cm$
	- $D.40 cm$
	- E. 100 cm
- 41. Sebuah kendaraan dengan satu liter bensin dapat menempuh perjalanan sejauh 15 km ketika kendaraan tersebut dipacu dengan kecepatan 25 km setiap setengah jamnya. Bila melaju dengan kecepatan 60 km/jam maka jarak yang dapat ditempuh hanya 80% nya. Jika kendaraan tersebut menempuh jarak 120 km menggunakan kecepatan 60 km/jam, maka bensin yang diperlukan adalah .............
- A. 6.41 liter
- B. 8,1 liter
- C. 9.61 liter
- D. 10 liter
- E. 12 liter
- 42. Diketahui jumlah dua bilangan positif adalah 62. Jika bilangan yang besar dibagi dengan yang kecil maka hasilnya adalah 2 dan bersisa 11, maka kedua bilangan tersebut berselisih sebesar ..............
	- A. 51
	- B. 45
	- $C.30$
	- D. 28
	- E. 17
- 43. Sejumlah uang bila dibagi secara rata kepada sekelompk anak, maka setiap anak akan mendapatkan Rp 60.000. Namun bila ada seorang anak lagi yang bergabung pada kelompok tersebut dan uang dibagi secara rata, masing-masing akan akan mendapatkan Rp.50.000. Banyaknya uang yang dibagikan tersebut adalah ...................
	- A. Rp2.500.000
	- B. Rp2.000.000
	- C. Rp1.500.000
	- D. Rp 300.000
	- E. Rp 250.000
- 44. Bila sebuah bejana yang berbentuk selinder telah terisi sepertiga bagiannya. Jika dalam bejana tersebut ditambahkan air sebanyak 3 liter lagi, maka bejana tersebut akan terisi setengahnya. Maka daya tampung bejana tersebut adalah ..............
	- A. 15 liter
	- B. 18 liter
	- C. 24 liter
	- D. 27 liter
	- E. 30 liter
- 45. Jika dua karung beras yang masing-masing beratnya 15 kg dan 25 kg. Pada masingmasing karung beras tersebut terjadi penyusutan sebesar 2% dan 2,4%. Bila isi kedua karung digabung maka persentase penyusutannya adalah ......... ...............
	- A. 2,15%
	- B. 2.25%
	- $C.2,75%$

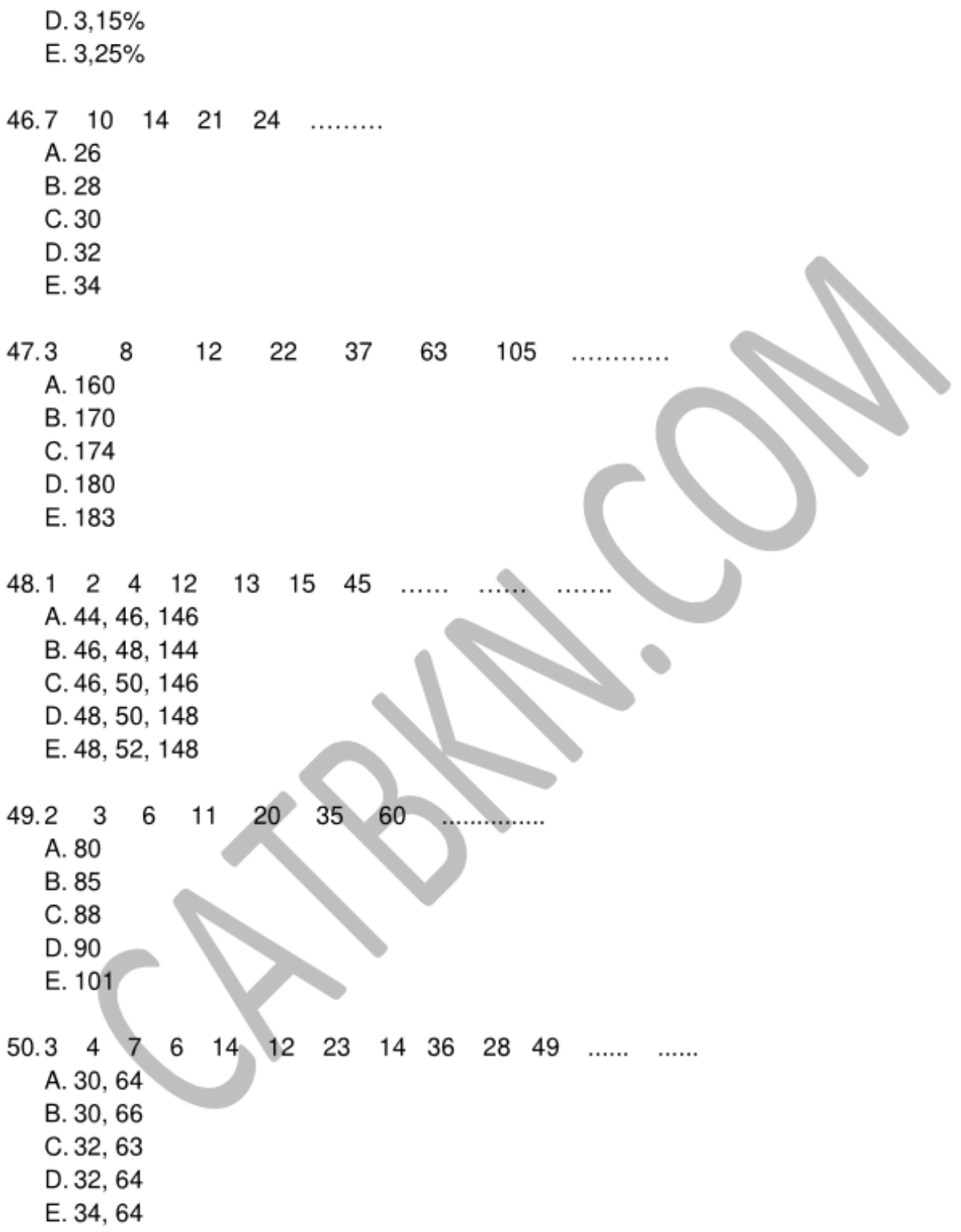

51. Dari sepuluh yang calon kandidat akan dipilih empat orang untuk mengisi kekurangan pemain sebuah tim sepak bola yang masih membutuhkan posisi penyerang, gelandang, pemain belakang, dan penjaga gawang. Kandidat penyerang adalah A, B, dan C. Kandidat gelandang D, E, dan F. G dan H adalah dua kandidat pemain belakang, serta I dan J kandidat penjaga gawang. Kandidat A, E, G, dan J adalah pemain senior dan sisanya merupakan pemain junior. Adapun aturan pemilihan kandidat tersebut adalah sebagai berikut:

- 1) Jika diantara kandidat yang terpilih penjaga gawang senior, penyerang senior tidak akan dipilih
- 2) Jika gelandang senior senior dipilih, maka pemain belakang senior akan dipilih
- 3) Hanya satu pemain semior yang dipilih

Jika kandidat yang terpilih adalah satu penyerang senior dan satu pemain belakang junior. Susunan kandidat terpilih yang paling mungkin adalah .............

- A. A, E, G, H **B. A. F. G. H** C. A. D. H. I D. B, D, G, J E. C, F, G, J
- 52. Mahasiswa semester pertama dapat memilih beberapa mata kuliah yang tersedia yaitu P, Q, R, S, T, U, dan V. Adapun ketentuannya jika mata kuliah V diambil maka mata kuliah R harus diambil. Jika mata kuliah R dan Q diambil maka mata kuliah P tidak boleh diambil. Jika mata kuliah Q atau P diambil, maka mata kuliah T tidak boleh diambil. Jika mata kuliah P diambil, salah satu dari mata kuliah S dan U harus diambil, tetapi tidak boleh keduanya. Salah satu mata kuliah S dan T harus diambil, namun tidak boleh keduanya. Jika mata kuliah S dan U tidak diambil, jumlah maksimum mata kuliah yang dapat diambil mahasiswa adalah .............
	- A. 2
	- **B.3**
	- $C.4$
	- D. 5
	- E. 6
- 53. Tujuh orang guru les pada sebuah lembaga bimbingan belajar yaitu Ratih, Juan, Mira, Kinan, Leni, Tara dan Wahyu mengajar pada kelas yang berbeda yaitu H, I, J, K, L, M, dan N. Setiap kelas diajar pada hari yang berbeda dari Senin sampai Minggu. Mira mengajar kelas K pada hari Rabu.Kinan mengajar kelas H maupun J, jadwal kelasnya sehari setelah Leni mengajar M. Tiara mengajar kelas L pada hari Jum'at. Juan mengajar di hari Senin, tetapi bukan J maupun N. Jika Ratih mengajar kelas H pada hari Selasa, kombinasi yang benar adalah .........

A. Wisnu - J - Kamis

B. Kinan - N - Sabtu C. Mira - N - Senin D. Juan  $-1$  – Minggu  $E.$  Leni  $- J -$  Kamis 54. ........... : KEBAKARAN = MEMAR : ............ A. HITAM - LUKA **B. PANAS - OTOT** C. API - PEMBENGKAKAN D. HANGUS - BENTURAN E. BENCANA - SAKIT 55. TERPIDANA: TERDAKWA: TERSANGKA = A. EKSEKUSI: SIDANG: TUNTUTAN **B. PIDANA : POLISI : PENCURI** C. SAUDARA: ORANG TUA: ANAK D. TUA: DEWASA: REMAJA E. BUSUK: BUAH: BIJI A. TUMBUHAN: BUNGA: ANGGREK B. BIJI: BUAH: JAMBU C. AUDIO VISUAL : ELEKTRONIK : TELEVISI D. PENGADILAN: JAKSA: HUKUM E. MAINAN : BERUANG : BONEKA A. MANIS: DAPUR: GULA B. TEPUNG: MEJA: KUE C. SOBEK: DAUN: KERTAS D. LAPANGAN: BULAT: BOLA E. JUS : PAHIT : ALPUKAT 58. Semua peserta tes CPNS 2019 yang serius belajar pasti lulus. Sebagian peserta tes CPNS 2019 yang lulus ternyata tidak serius belajar. Kesimpulan yang paling tepat

adalah ............

- A. Semua peserta tes CPNS 2019 serius belajar dan lulus
- B. Sebagian peserta tes CPNS 2019 yang tidak lulus ternyata serius belajar
- C. Ada peserta tes CPN 2019 serius belajar dan lulus
- D. Semua peserta tes CPNS 2019 tidak serius belajar dan tidak lulus
- E. Semua peserta tes CPNS 2019 yang tidak serius belajar tidak lulus
- 59. Setiap anak laki-laki yang masih kecil selalu diberi mainan robot oleh orang tua mereka. Bagus tiga bersaudara dan memiliki banyak mainan robot di rumahnya. Kakak dan adik Bagus tidak memiliki mainan robot. Maka kesimpulannya ....................
	- A. Semua mainan robot Bagus merupakan pemberian orang tuanya
	- B. Anak laki-laki tidak harus memiliki mainan robot
	- C. Kakak dan adik Bagus tidak menyukai mainan robot
	- D. Bagus adalah anak laki satu-satunya
	- E. Bagus adalah anak yang paling disayangi oleh orang tuanya

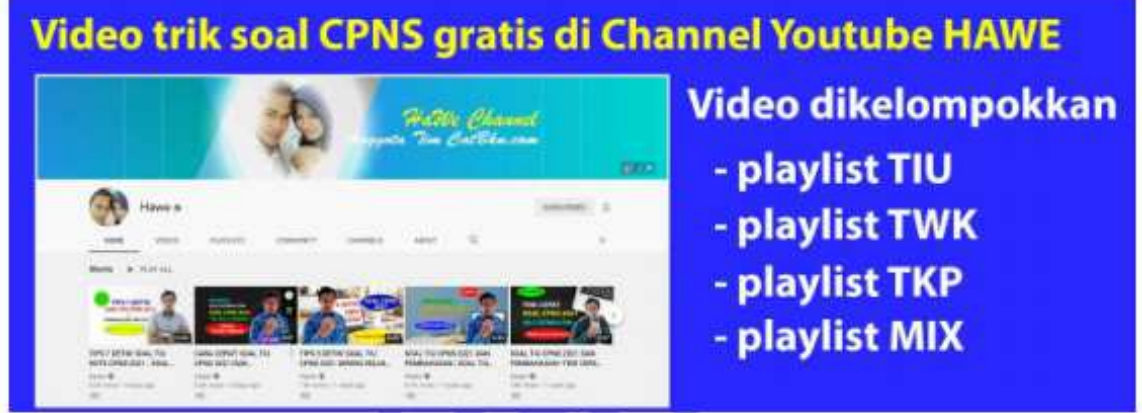

- 60. Buku CPNS vang diletakkan pada rak berkode P diterbitkan oleh penerbit X. Buku CPNS yang di rak berkode P harganya murah. Tak ada satu pun buku fiksi di rak itu. Kesimpulan paling tepat tentang penerbit X adalah ..............
	- A. Menerbitkan buku fiksi yang murah
	- B. Tidak menerbitkan buku CPNS yang tidak murah
	- C. Menerbitkan buku CPNS yang tidak murah
	- D. Menerbitkan buku fiksi yang tidak murah
	- E. Tidak menerbitkan buku CPNS yang murah
- 61. Semua pohon di kebun Pak Sopian berdaun hijau. Semua anak Pak Sopian suka menanam pohon. Citra membawa tangkai pohon berdaun kuning. Kesimpulan yang paling tepat adalah ............
	- A. Tangkai pohon yang dibawa Citra bukan dari kebun Pak Sopian
	- B. Semua anak Pak Sopian membawa tangkai pohon berdaun kuning
	- C. Di kebun Pak Sopian ternyata juga ada pohon berdaun kuning
	- D. Anak Pak Sopian suka pohon berdaun kuning
	- E. Citra tidak suka pohon berdaun hijau
- 62. Gambar yang paling tepat untuk mengisi tanda tanya (?) adalah ................

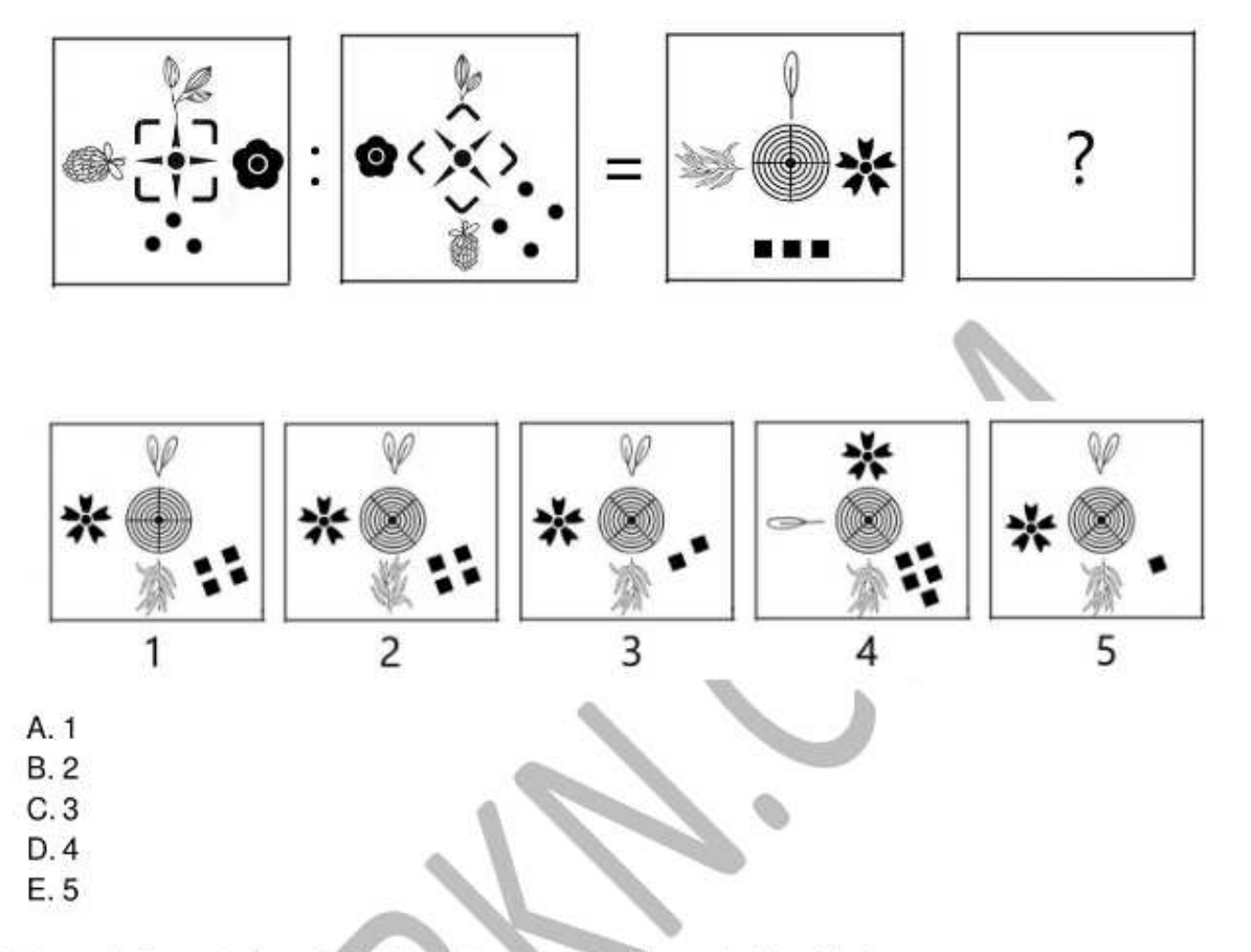

63. Bentuk dimensi tiga dari jaring-jaring kubus di bawah ini adalah ............

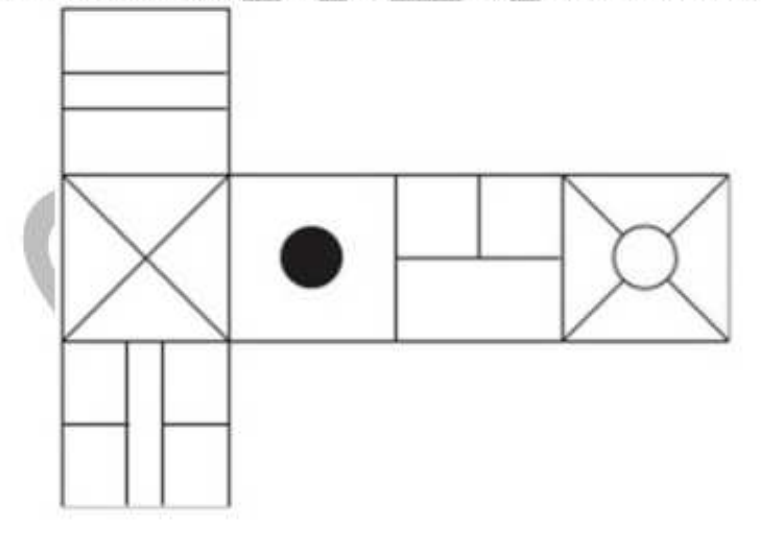

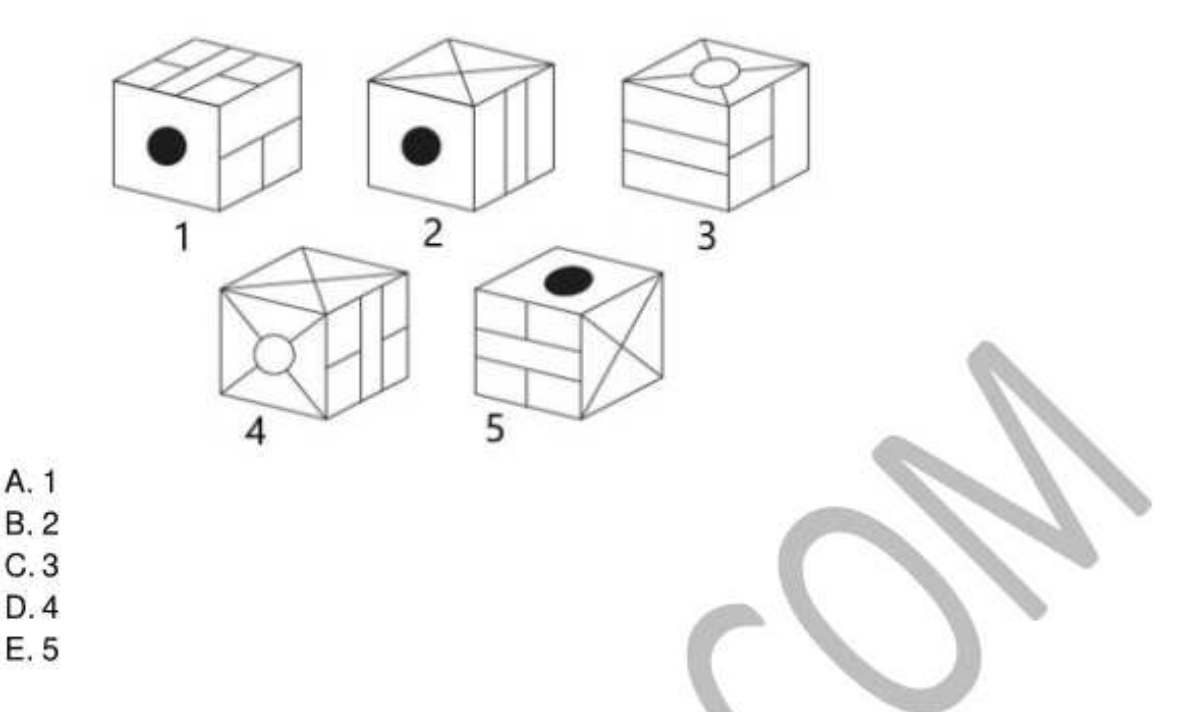

64. Gambar yang paling tepat untuk mengisi tanda tanya (?) adalah ...........

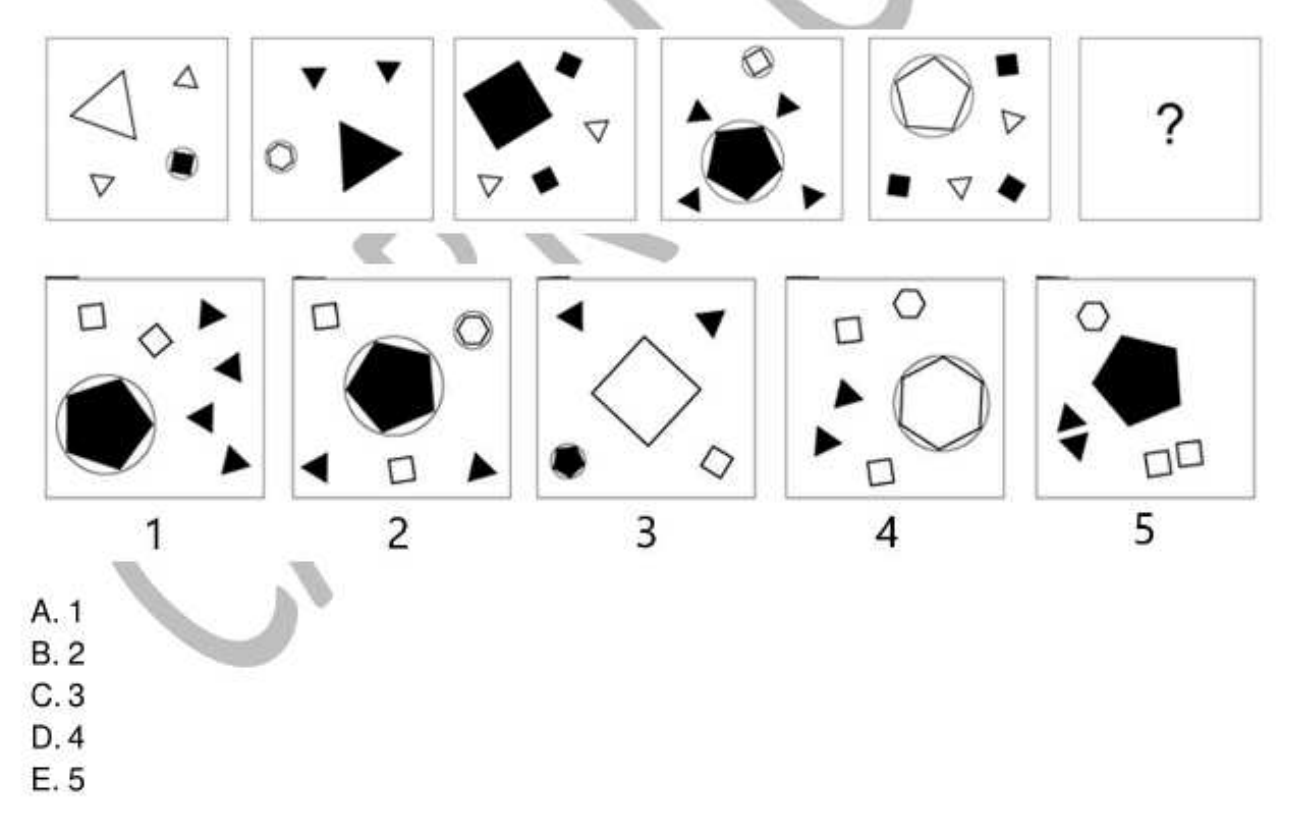

65. Salah satu dari gambar berikut berbeda/tidak serupa dengan keempat gambar lainnya. Gambar yang dimaksud adalah ................

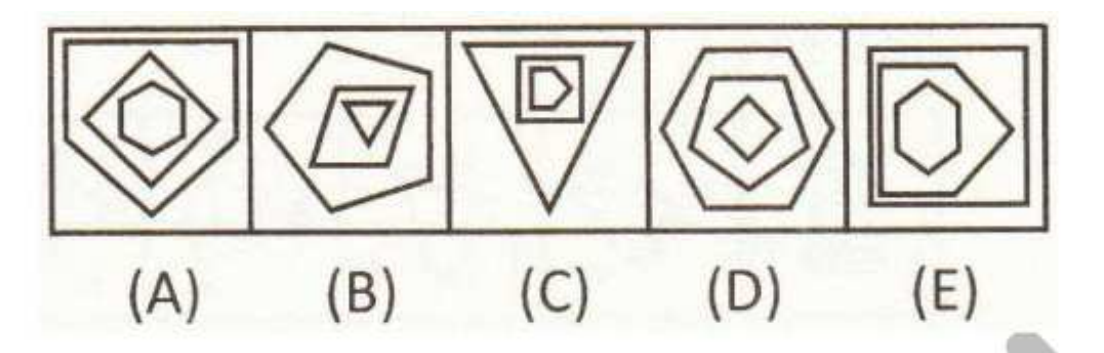

- 66. Banyak sekali konflik yang terjadi menjelang tahun politik akhir-akhir ini. Momen tersebut disambut dengan maraknya ujaran kebencian dan informasi palsu hoax di lini masa media sosial. Hal tersebut sengaja dilakukan oleh pihak tertentu sebagai bentuk kampanye hitam. Bila hal tersebut dibiarkan terus-menerus maka tidak menutup kemungkinan akan melahirkan generasi radikalis di Indonesia. Selain itu, keberagaman yang dimiliki Indonesia juga menjadi salah satu alasan sulitnya mengendalikan gesekan masyarakat di media sosial. Sebagai ASN yang diharapkan bisa memberikan kontribusi bagi bangsa dan negara, hal yang akan Anda lakukan adalah .......
	- A. Saya akan berhati-hati terhadap berita hoax dan berusaha untuk tidak terpengaruh suasana serta tidak mudah menyebarkan semua informasi yang saya dapat di media sosial karena dapat menimbulkan konflik serta perpecahan yang bertentangan dengan sila ketiga Pancasila.
	- B. Saya berpartisipasi secara aktif dalam meredam peredaran informasi hoax sekaligus menanamkan nilai keberagaman serta saling menghargai sesuai nilai-nilai Pancasila dan undang-undang Dasar 1945.
	- C. Saya merasa provokasi yang dimainkan oleh oknum untuk kepentingan politik menjelang tahun politik saya berbahaya bagi persatuan bangsa, sehingga saya mendatangi tiap-tiap tokoh masyarakat dan pemuka agama untuk mendiskusikan solusi permasalahan yang dihadapi bangsa ini.
	- D. Saya berusaha mengkomunikasikan secara lisan dan posting di sosial media akan pentingnya pengamalan Pancasila dan menjalani aktivitas sehari-hari sesuai norma kehidupan berbangsa sesuai UUD 1945 dalam kehidupan bermasyarakat.
	- E. Saya akan mencari tau informasi dan sumber masalahnya, namun saya tetap bersikap biasa saja karena tidak merugikan diri sendiri dan saya juga tidak pernah tertarik dengan dunia politik praktis.
- 67. Di era modern sekarang ini, perkembangan teknologi informasi dan telekomunikasi berjalan begitu cepat dan sering muncul teknologi baru menggantikan teknologi yang mulai usang. Salah satu yang sangat terasa adalah bermunculan banyak sosial media. Keberadaan sosial media tersebut dapat memberikan manfaat bagi orang banyak seperti dalam dunia kerja, kendali memiliki dampak negatifnya. Ketika Anda mengakses media sosial di internet, hal yang akan Anda lakukan adalah ...........
- A. Saya akan sering mengunjungi situs yang berisi informasi terbaru dan membagikan semua informasi yang saya peroleh darimanapun sumbernya.
- B. Sava akan mengikuti akun-akun selegram dan menurut sava banyak hal yang bisa diambil manfaatnya dengan melihat postingan terupdate di akun mereka.
- C. Saya bisa memperoleh informasi yang dibutuhkan lewat kolom pencarian dengan mudah sehingga bisa mendapatkan berbagai manfaat yang positif.
- D. Saya akan menggunakan fasilitas internet sebagai sarana menghasilkan uang karena lebih tertarik untuk memanfaatkan dalam hal yang positif.
- E. Ikut bergabung dengan beberapa grup di media sosial untuk menjalani silaturahmi.
- 68. Anda adalah seorang pimpinan pada sebuah devisi di instansi Anda. Suatu hari staf Anda tidak masuk beberapa hari karena mengikuti upacara adat duka cita setelah orang tuanya meninggal. Namun, ada seorang staf lain menyampaikan keberatan karena merasa tidak adil staf yang bersangkutan meninggalkan banyak pekerja yang digantikan oleh staf lain, staf lain protes karena terlalu lama meninggalkan pekerjaan kantor. Sikap Anda .............
	- A. Saya menjelaskan ke staf lain yang merasa keberatan akan pentingnya melestarikan adat serta memahami antara satu sama lain serta memaklumi kondisi rekan kerjanya vang sedang dalam kondisi duka.
	- B. Saya akan menasehati staf lain untuk mengerti adat kebudayaan yang lain dan memintanya untuk memahami bahwa yang bersangkutan sedang dalam kondisi duka. Saya juga akan menanamkan perlunya nilai dan semangat persaudaraan di lingkungan kerja.
	- C. Saya berusaha memahami kondisi staf di kantor yang bekerja menggantikannya. Saya juga akan menjelaskan mengenai keragaman serta pentingnya toleransi dan semangat persaudaraan di lingkungan kerja.
	- D. Saya akan menghubungi staf saya dan menjelaskan kondisi pekerjaan selama ditinggalkan agar segera masuk kantor. Saya juga akan menjelaskan bahwa staf lain sudah banyak menyelesaikan tugasnya selama ia tidak masuk kantor.
	- E. Saya akan menghubungi staf saya untuk menanyakan kondisinya dan meminta segera masuk kantor bila pelaksanaan upacara adatnya sudah selesai.
- 69. Meskipun banyak memberikan manfaat, namun tidak dapat dipungkiri bahwa kemudahan akses internet memberikan dampak negatif yang cukup besar. Salah satu contoh dampak buruknya adalah terjadi degradasi moral generasi muda yang diharapkan sebagai penerus bangsa. Tidak jarang kita dipertontonkan sikap dan perilaku generasi muda yang tidak sesuai dengan norma-norma dan nilai luhur bangsa. Hal tersebut tidak terlepas dari mudahnya akses internet melalui telepon seluler. Anakanak bebas mencari informasi yang mereka inginkan melalui gadget yang mereka miliki. Terkadang halaman situs yang dituju disisipi gambar atau link yang mengarah

pada pornografi. Bila Anda sebagai orang tua yang memiliki anak, solusi yang dapat Anda lakukan adalah ..............

- A. Saya akan melakukan sosialisasi dengan tema "bijak menggunakan internet" agar bisa memberikan pemahaman mengenai cara menikmati perkembangan teknologi internet secara bijak sehingga akan menciptakan generasi muda yang cerdas dan bermoral.
- B. Saya akan berusaha memastikan anak saya menikmati perkembangan teknologi secara baik dan saya akan memblokir halaman situs yang bermuatan pornografi serta terus memantau dan mengawasi aktifitas anak saya ketika berselancar di dunia maya.
- C. Saya akan senantiasa melakukan pendampingan dan monitoring terhadap aktivitas berinternet anak saya serta mengarahkan penggunaan internet untuk hal-hal yang bermanfaat.
- D. Saya akan mengajukan penyusunan peraturan perundang-undangan yang mengatur penggunaan internet oleh anak serta aturan yang menghukum penyebar dan penyedia konten pornografi.
- E. Saya akan melaporkan dan menuntut oknum yang memasukkan situs bermuatan pornografi kepada bihak yang berwajib karena tindakan mereka bisa memberikan pendidikan negatif bagi generasi muda bangsa.
- 70. Pada hari pertama Citra bekerja sebagai seorang staf pada bagian pelayanan publik seorang ibu mengomeli Citra dikarenakan ia melihat Citra kurang cekatan dibandingkan staf yang lain sehingga pelayanan pun menjadi terlalu lama dan setiap meminta layanan harus menunggu. Bila Anda menjadi Citra, hal yang akan Anda lakukan ................
	- A. Saya sebisa mungkin mengendalikan diri sehingga tidak ikut terbawa emosi serta berusaha bekerja lebih gesit. Selain itu, saya akan menjelaskan kepada ibu tersebut bahwa saya baru bekerja di bagian pelayanan dan meminta ibu tersebut memakluminya.
	- B. Saya anggap keluhan tersebut hal yang biasa dan tidak terlalu ambil pusing sehingga tidak mengganggu konsentrasi dalam bekerja. Menurut saya kehati-hatian dalam memberikan pelayan lebih baik dibandingkan cepat namun kurang memuaskan.
	- C. Saya akan meminta maaf dan berusaha mempercepat penyelesaian tugasnya meskipun saya baru bekerja di bagian pelayanan.
	- D. Saya akan mencoba menjelaskan bahwa pelayanan tersebut membutuhkan waktu dan memintanya untuk bersabar. Selain itu saya akan menjelaskan dan memintanya untuk memaklumi bahwa saya baru pertama kali bekerja di bagian pelayanan.
- E. Saya akan menjelaskan bahwa hari ini merupakan hari pertama saya bekerja di bagian pelayanan, sehingga butuh waktu untuk beradaptasi sehingga hal yang wajar bila pelayanan yang saya berikan terasa lama dan sebagai orang baru saya perlu berhati-hati.
- 71. Anda adalah seorang abdi negara di bidang keamaan negara. Anda ditugaskan menjadi pimpinan tim pengamanan dalam sebuah aksi demontrasi para mahasiswa dan berbagai aliansi masyarakat sipil yang mendatangi gedung DPR. Pada tuntutannya, mereka meminta pemerintah menurunkan harga bahan bakar minyak (BBM). Menurut mereka, pemerintah telah melakukan pelanggaran terhadap konstitusi dengan menaikkan harga BBM dan tidak memihak kepada kepentingan rakyat. Pada aksi unjuk rasa tersebut terdapat spanduk bertuliskan "turunkan harga BBM", dan adapula yang berorasi menggunakan pengeras suara. Namun dikarenakan lama tidak ada reaksi dari anggota DPR, massa mulai bertindak anarkis yang menimbulkan kegaduhan antara pendemo dan aparat keamanan. Tindakan yang akan Anda ambil sebagai pimpinan tim pengamanan adalah ................
	- A. Sebagai bentuk menghargai hak konstitusi dan hak asasi manusia para pendemo, saya membiarkan peserta aksi unjuk rasa untuk menyampaikan aspirasi mereka.
	- B. Agar tidak menimbulkan kekecewaan bagi para pendemo, saya akan mencoba melakukan dialog terbuka dengan seluruh peserta aksi.
	- C. Sebagai bentuk menghargai hak konstitusi, maka saya akan memanggil beberapa perwakilan dari peserta aksi untuk berdialog.
	- D. Sebagai pimpinan tim yang akan menjaga keamanan dan mejamin kondisi tetap kondusif, maka saya akan mengarahkan semua pasukan saya untuk membubarkan aksi unjuk rasa tersebut.
	- E. Agar tidak terjadi kegaduhan yang berkepanjangan, saya akan mencoba meminta anggota DPR mendatangi peserta aksi unjuk rasa yang berada di depan gedung DPR.
- 72. Saat ini Anda sedang mengikuti seleksi CPNS 2019. Tentu sebelum mengikuti seleksi ini, Anda sudah mempersiapkan diri agar bisa melewati semua tahapannya. Bila Anda lulus dan diterima sebagai ASN pada bagian pelayanan publik, sebagai seorang abdi negara Anda akan .............
	- A. Saya akan memilih posisi yang secara langsung berperan dalam pelayanan publik karena saya memiliki jiwa melayani.
	- B. Saya akan berusaha memahami kebutuhan masyarakat dalam memberikan pelayanan sehingga saya dapat menjalani tugas saya secara professional.
	- C. Saya akan memberikan pelayanan pada masyarakat sesuai tuntutan pekerjaan saya secara professional.
- D. Saya akan melaksanakan aturan dan prosedur pelayanan publik yang berlaku untuk melayani keperluan masayarakat.
- E. Saya akan menginformasikan bentuk layanan yang dapat dimanfaatkan masyarakat agar bisa berjalan sesuai prosedur dan aturan.
- 73. Hari Senin pekan depan hari pertama Anda ditugaskan mengunjungi ke suatu desa adat. Tugas tersebut merupakan tugas dari kantor Anda untuk program sosialisasi kebijakan baru pemerintah. Di desa tersebut Anda dijamu dengan sajian makanan yang dalam agama Anda dilarang mengonsumsi makanan tersebut. Sikap Anda atas jamuan tersebut ................
	- A. Sebagai bentuk toleransi dan menghormati pihak yang menjamu, saya akan makan sedikit makanan tersebut karena penyesuaian diri dengan lingkungan saat menjalankan tugas sangat penting untuk menghindari munculnya berbagai persepsi dari masyarakat setempat.
	- B. Sebagai komitmen terhadap ajaran agama yang saya anut, saya tidak memakannya dan berusaha mengalihkan dengan menanyakan manfaat makanan tersebut untuk kesehatan.
	- C. Sebagai bentuk toleransi beragama dan tidak ingin perbedaan menjadi masalah dalam kegiatan tersebut, maka saya akan menikmati hidangan makanan tersebut.
	- D. Saya tetap akan berkomitmen terhadap ajaran agama saya sehingga saya tidak akan memakannya dan menanyakan hal lain tentang adat dan kebudayaan desa adat tersebut agar lebih memahami kebiasaan-kebiasaannya.
	- E. Saya tidak akan memakan hidangan jamuan makanan tersebut sebagai bentuk kepatuhan terhadap ajaran agama saya dan memberikan arahan agar mereka juga tidak memakannya karena dilarang agama. Saya berkeyanikan ajaran suatu agama pasti akan memberikan kebaikan dan penganut agama lain dapat mengikutinya tanpa paksaan.
- 74. Anda tinggal di suatu komplek perumahan biasanya berangkat kerja menggunakan kendaraan umum. Suatu hari ketika berjalan menuju ke halte untuk menunggu angkot, Anda melewati sekelompok ibu-ibu yang sedang berbelanja sayur. Sebagian dari ibuibu tersebut ada yang mengenal Anda. Sikap Anda ............
	- A. Saat lewat ibu-ibu itu, saya berjalan menunduk sepanjang jalan sambil melihat jam agar tidak disapa dan diajak berbicara karena takut terlambat sampai kantor.
	- B. Karena sudah telat dan ingin cepat sampai kantor, saya berjalan dengan cepat sambil melempar senyum kepada ibu-ibu.
	- C. Sebagai tetangga yang ramah dan sudah mengenal dengan akrab beberapa ibu-ibu tersebut, saya berjalan sambil memandang ibu-ibu dengan penuh perhatian agar tidak terkesan sombong dan cuek.
- D. Saya akan berjalan lambat sambil menyapa ibu-ibu yang sedang belanja dan akan menjawab bila ada ibu-ibu mengajak ngobrol atau menanyai sesuatu kepada saya.
- E. Saya akan berjalan memutar arah agar tidak melewati ibu-ibu tersebut dengan alasan takut terlambat bila mereka mengajak saya berbicara karena biasanya ibu-ibu suka mencari topik pembicaraan untuk bahan gosip.
- 75. Anda adalah mahasiswa pascasarjana prodi sosiologi dan mendapatkan tugas untuk meneliti kehidupan masyarakat suatu suku pada sebuah daerah yang memiliki budaya yang berbeda dengan budaya Anda. Selain itu sangat berbeda dari kebiasaan orang pada umumnya. Penelitian tersebut mengharuskan Anda tinggal disana selama lebih kurang dua bulan. Selama proses penelitian, Anda diwajibkan turut mengikuti cara hidup suku tersebut, seperti mengenakan pakaian hitam, makan makanan olahan masyarakat setempat dan berbagai aturan lainnya. Sikap Anda dalam menghadapi kondisi dalam masyarakat yang berbeda budaya ..............
	- A. Sebagai tamu dan pendatang, saya seharusnya mampu menempatkan diri saya ditengah kehidupan masyarakat setempat sehingga saya akan berusaha menghormati aturan karena tiap suku memiliki budaya yang berbeda.
	- B. Saya akan konsisten terhadap pendirian dan keyakinan saya sehingga saya mengabaikan aturan tersebut karena tidak sependapat serta saya akan menjelaskan bahwa hal tersebut sangat bertentangan dengan hati nurani saya.
	- C. Sebagai bentuk toleransi menghargai perbedaan, maka saya akan berusaha menempatkan diri dengan baik dengan melakukan aturan sebagai wujud toleransi, meskipun bertentangan dengan agama dan kebudayaan saya.
	- D. Menurut saya aturan dan tradisi tersebut diberlakukan untuk orang setempat sehingga saya tidak akan mematuhi aturan tersebut karena aturan suku tersebut hanya wajib dipatuhi oleh warga setempat saja.
	- E. Saya akan menjalankannya, namun saya akan memberikan saran dan masukan untuk mengubah beberapa aturan yang harus saya ikuti bila ada yang bertentangan agama dan kebudayaan saya.

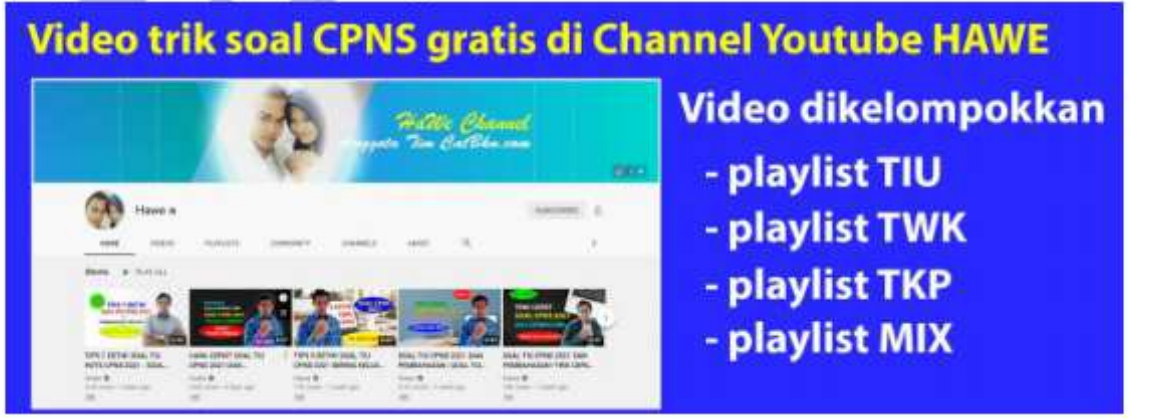

- 76. Anda adalah seorang yang berprofesi sebagai konsultan di bidang pengembangan dan pelatihan sumber daya manusia. Ada seorang pimpinan perusahaan datang berkonsultasi kepada Anda. Ia menyampaikan bahwa kinerja stafnya tidak optimal karena tidak mengetahui potensi dirinya masing-masing. Sebagai orang yang ahli di bidang tersebut, saran yang akan Anda berikan kepada pimpinan perusahaan tersebut adalah .............
	- A. Saya menyarankan kepada pimpinan perusahaan tersebut untuk memberikan daftar kelemahan dan kelebihan kepada staf yang saya susun berdasarkan hasil wawancara.
	- B. Saya menyarankan kepada pimpinan perusahaan tersebut agar memecat staf yang kerjanya tidak optimal karena hanya akan menjadi masalah.
	- C. Saya menyarankan kepada pimpinan perusahaan tersebut agar memberikan kesempatan kepada staf untuk melakukan berbagai kegiatan agar dapat meningkatkan kinerjanya.
	- D. Saya menyarankan kepada pimpinan perusahaan tersebut agar memberikan arahan kepada staf tentang pekerjaan yang sedang dilakukan agar hasilnya memenuhi target perusahaan.
	- E. Saya menyarankan kepada pimpinan perusahaan agar para staf merenungkan tentang pekerjaannya sepulang kantor di rumah masing-masing agar memperoleh hasil yang maksimal.
- 77. Pada era milenium ketiga ini, perubahan dunia dan peradaban berganti dengan cepat. Perubahan tersebut dapat dengan cepat merambat dalam kehidupan sehari-hari dan memiliki dampak baik yang bernilai positif maupun negatif. Sikap Anda ketika hidup di era modern sekarang ............
	- A. Sava akan berusaha mempelajari buku pengetahuan yang baru sehingga saya bisa menyesuaikan diri dengan perkembangan teknologi.
	- B. Saya akan mempelajari cara pengoperasian komputer karena dengan adanya komputer serta kemampuan mengoperasikannya akan memudahkan dalam berbagai jenis pekerjaan. Selain itu, penguasaan komputer di era digital seperti sekarang ini banyak memberikan prospek dan kemudahan dalam mendapatkan pekerjaan.
	- C. Saya akan meminta orang tua saya untuk melengkapi barang-barang elektronik terutama keluaran terbaru yang menggunakan teknologi terkini sehingga dianggap sebagai keluarga yang melek teknologi.
	- D. Saya akan mengikuti perkembangan teknologi dari media massa dan berusaha menyesuaikan diri dengan gaya hidup orang yang saya lihat.
	- E. Berusaha menguasai keterampilan di bidang teknologi informasi mutakhir karena sangat penting dan memiliki pengaruh besar bagi kehidupan manusia seperti kemudahan pekerjaan yang lebih efektif dan efisien.
- 78. Ketika ada seorang rekan kerja Anda yang bertugas di loket pelayanan masyarakat tiba-tiba pingsan disebabkan kelelahan karena menerima masyarakat yang datang dalam jumlah yang cukup banyak. Anda yang sedang bekerja diminta oleh atasan untuk menggantikan di loket pelayanan. Permintaan atasan tersebut karena menurutnya tugas yang Anda kerjakan tenggang waktunya masih lama. Reaksi Anda atas kondisi dan permintaa atasan Anda .................
	- A. Saya langsung menuju loket dan melayani masyarakat karena pelayanan masyarakat tetap harus terus berjalan dan saya harus ikut berkontribusi dalam berbagai kondisi.
	- B. Saya mengerjakan tugas saya sendiri terlebih dahulu secepat mungkin agar bisa bertugas di loket pelayanan karena bagian pelayanan bukan tugas utama saya.
	- C. Saya langsung menuju loket dan melayani masyarakat karena perintah atasa harus dilaksanakan sebagai bentuk loyalitas kepada atasan dan tanggung jawab saya sebagai pegawai.
	- D. Saya akan membantu rekan kerja sampai pulih dan fit agar bisa segera bertugas kembali di loket pelayanan karena hanya dia yang mengerti prosedur pelayanan masyarakat.
	- E. Saya menyarankan atasan mencari teman lain yang bebannya lebih ringan untuk membantu dan menggantikan teman saya yang pingsan di bagian pelayanan.
- 79. Anda seorang kepala bagian di suatu instansi pemerintahan daerah. Anda dikenal orang yang cukup patuh dan loyal pada atasan. Ketika suatu hari atasan Anda pergi keluar kota untuk urusan dinas yang cukup rahasia dan Anda diminta untuk mengawasi pegawai secara ketat, hal tersebut ditekankan oleh atasan karena ia mendapat laporan bahwa banyak karyawan yang sering terlambat datang dan pulang sebelum waktu kerja habis. Atasan juga berpesan agar tidak memberitahukan kepada siapapun kemana ia pergi karena tugas yang diembannya cukup rahasia. Anda menyatakan kesanggupannya untuk mengawasi karyawan dan memegang rahasia tersebut. Keesokan harinya, datang tamu pejabat penting dari provinsi yang mempunyai urusan penting berkaitan dengan tugas pemerintahan dan harus selesai hari itu juga, ia memaksa Anda untuk memberitahu ke mana atasan Anda pergi karena sejak kemarin atasan Anda tidak bisa dihubungi. Tindakan yang Anda ambil dalam menghadapi tamu dari provinsi adalah .............
	- A. Dikarenakan itu adalah pejabat dari provinsi, saya memberitahu ke mana atasan pergi mengingat kondisinya cukup penting dan merupakan urusan pekerjaan.
	- B. Saya sampaikan kepada tamu dari provinsi tersebut bahwa saya tidak mempunyai wewenang untuk memberikan informasi kemana atasan saya pergi.
	- C. Segera menghubungi atasan mengenai hal tersebut tetapi tetap memberitahu kemana atasan pergi kepada tamu provinsi tersebut.
- D. Saya akan mengatakan tidak tahu kemana atasan pergi demi menjaga rahasia yang dipercayakan oleh atasan kepada saya.
- E. Saya tetap tidak mengatakan ke mana atasan saya pergi karena saya sudah berjanji dan berkomitmen untuk menjaga rahasia yang dipercayakan kepada saya.
- 80. Anda bekerja di perusahaan kosmetika dan ditugaskan di bagian pengaduan dan layanan konsumen. Pada suatu hari, ada seorang ibu yang merupakan kostumer dengan kondisi kulitnya mengalami iritasi berat setelah memakai produk kosmetik perusahaan Anda dan menuntut kerugian atas kerusakan dan iritasi yang terjadi pada kulit wajahnya. Respon Anda atas keluhan dan permintaan kostumer tersebut.............
	- A. Saya akan menjelaskan mengenai kualitas produk kosmetika perusahaan saya dan kemudian menyewa lawyer untuk pembelaan dari tuntutan pelanggan tersebut.
	- B. Saya akan memberikan penjelasan bahwa produk kosmetik perusahaan saya tidak pernah ada kendala sebelumnya sehingga dapat dipastikan bahwa iritasi kulit pelanggan tersebut bukan disebabkan oleh produk kosmetik perusahaan saya.
	- C. Saya akan berusaha memastikan dan menyelidiki apakah iritasi tersebut disebabkan produk perusahaan atau bukan serta menyampaikan kepada atasan agar mendapatkan arahan.
	- D. Saya sampaikan bahwa ia akan mendapatkan biaya perawatan rumah sakit sampai tuntas bila dapat meyakinkan bahwa iritasi kulit wajahnya disebabkan oleh pemakaian kosmetik produk perusahaan saya.
	- E. Saya akan meminta produk yang dipakai oleh ibu tersebut dan mengajukan ke bagian QC untuk melakukan uji laboratorium terhadap produk tersebut.
- 81. Anda adalah pimpinan bagian pengembangan sistem bisnis perusahaan yang tidak paham teknologi. Namun karena tuntutan kemajuan IT mengharuskan Anda untuk membuat sistem baru pada perusahaan untuk memudahkan aktivitas bisnis perusahaan. Tindakan yang akan Anda ambil sebagai pimpinan bagian pengembangan sistem bisnis perusahaan adalah .............
	- A. Saya akan ikut mengembangkan teknologi tersebut dan meminta ahli IT di perusahaan saya untuk mengajarinya dalam menerapkan pada sistem bisnis perusahaan.
	- B. Saya akan menerima teknologi tersebut dengan meminta bantuan ahli IT perusahaan untuk menjelaskan dan mengajarinya dalam menerapkan pada sistem bisnis perusahaan.
	- C. Saya menerima teknologi baru tersebut dan mengolaborasikannya dengan ide saya yang diketahui oleh atasan dan anggota serta menerapkan dalam sistem bisnis.
	- D. Saya akan menerima teknologi baru tersebut dengan menyerahkan kepada ahli IT dalam mengembangkan teknologi yang ada dan saya ikut andil dalam penerapannya.
- E. Saya akan ikut mengembangkan teknologi tersebut bersama ahli IT perusahaan dan saya membantu menggerakkan anggota yang lain dalam pengembangannya.
- 82. Di perusahaan tempat Anda bekerja, Anda ditempatkan pada bagian pelatihan dan pengembangan kompetensi karyawan. Perusahaan akan menerapkan sistem excellent service terhadap konsumen. Sistem excellent service dinilai sangat penting bagi perusahaan, selain meningkatkan kinerja perusahan juga dapat mempercepat pelayanan kepada konsumen. Hal yang akan Anda lakukan adalah ........
	- A. Saya akan mencari informasi dan mempelajari lagi excellent service sehingga meningkatkan kepercayaan saya dalam memberikan pelatihan.
	- B. Saya akan melakukan training terjadwal untuk semua karyawan dalam pengenalan dan penerapan excellent service.
	- C. Saya akan mempelajari cara dan prosedur penerapan excellent service sehingga dapat diterapkan pada perusahaan dan dapat terakomodasi oleh kemampuan karyawan.
	- D. Saya akan segera mempelajari dan memperdalam pengetahuan tentang excellent service sehingga mempermudah dalam pengenalan dan penerapannya.
	- E. Saya akan mendatangkan mentor untuk mengajari excellent service kepada karyawan sehingga penerapan excellent service lebih cepat dan terarah.
- 83. Anda ditunjuk sebagai ketua tim sebuah proyek. Di tengah perjalanan proyek, salah satu anggota tim Anda melakukan kesalahan fatal dalam tugasnya. Kesalahan tersebut terjadi karena kurangnya pemahaman berkaitan dengan teknologi informasi. Hal yang akan Anda lakukan sebagai ketua tim tersebut adalah .........
	- A. Saya akan mengundang ahli IT untuk memberikan pengetahuan kepada tim tentang cara penggunaan teknologi dalam proyek yang sedang saya pimpin.
	- B. Saya akan mengumpulkan semua anggota tim dan membahas serta mencari jalan keluar dari permasalahan tim.
	- C. Saya akan mengumpulkan anggota tim dan membahas permasalahan yang terjadi serta mencari solusi tanpa menyalahkan anggota tim tersebut.
	- D. Saya akan secara tegas mengeluarkan anggota tersebut dari tim karena hanya akan menjadi sumber masalah kedepannya dan hal tersebut dapat dijadikan sebagai pelajaran bagi anggota tim lainnya.
	- E. Saya akan mengundang ahli IT untuk memberikan pengetahuan kepada tim tentang pentingnya teknologi informasi dan pelatihan cara penggunaan teknologi informasi.
- 84. Pada suatu kerja tim Doni ditunjuk sebagai koordinator tim. Setelah semakin lama pekerjaan tim berjalan, Anda dan teman-teman tim Anda merasa Doni tidak mampu mengatur kinerja tim sesuai jadwal pengerjaan. Hal yang akan Anda lakukan ...............
- A. Saya akan mengajukan diri sebagai koordinator tim menggantikan Doni karena keberadaan Doni sebagai koordinator mengganggu kinerja tim dan dapat berpotensi pekeriaan tim tidak terselesaikan.
- B. Saya bersama-sama dengan anggota tim berinisiatif menemui pembimbing untuk meminta koordinator diganti karena Doni dinilai kurang mampu dalam mengatur sistem kerja tim.
- C. Saya akan mengadakan rapat untuk menyelesaikan pekerjaan tim tanpa Doni karena bagaimanapun pekerjaan tim harus dapat terselesaikan.
- D. Saya akan menyemangati dan membantu Doni agar pekerjaan dapat selesai tepat waktu serta memberikan masukan agar ia mampu mengendalikan tim.
- E. Menurut saya kerja tim harus sesuai keputusan Doni karena arahan dan kebijakan ketua harus diikuti. Selain itu, terpilihnya Doni sebagai ketua pasti atas dasar penilaian bahwa dia mampu menjalani tugasnya sebagai koordinator.
- 85. Pada era perdagangan bebas memberikan dampak luas bagi semua negara di dunia. Tidak terkecuali Indonesia ikut merasakan dampak tersebut. Meskipun banyak dampak positif yang dirasakan, namun pelaku usaha ekonomi mikro dan UMKM sebagian besar belum siap dengan berlakunya sistem perdagangan bebas dan pemerintah seolah-olah tinggal diam melihat kondisi tersebut. Seharusnya ada upaya yang dilakukan pemerintah untuk menghindari hal tersebut. Adanya pasar bebas menyebabkan banyak pengusaha mikro gulung tikar dan hak mereka untuk berjualan terhambat akibat banyaknya produk yang berasal dari luar dan daya saing pelaku UMKM masih rendah. Bila Anda adalah seorang profesional di bidang tersebut tindakan yang akan anda lakukan adalah ............
	- A. Saya akan memberi modal dan mengalihkan sektor usaha ke bidang jasa karena bisnis dan usaha di sektor jasa lebih menjanjikan untuk mendapatkan keuntungan besar serta mampu bertahan lama.
	- B. Saya akan menyarankan pemerintah menghapus pajak dan memaksa UMKM menghasilkan produk yang murah sehingga mampu bersaing dengan porduk luar negeri yang memasuki pasar lokal.
	- C. Saya akan memberikan pelatihan dan memotivasi mereka agar menghasilkan produk berkualitas karena permasalahan utama adalah kurangnya daya saing yang dimiliki oleh pelaku usaha ekonomi mikro dan UMKM.
	- D. Saya akan memberikan pelatihan usaha dan pinjaman modal sehingga pelaku usaha ekonomi mikro dan UMKM siap dan mampu menghadapi tantangan perdagangan bebas.
	- E. Saya akan melakukan evaluasi usaha dan memacu mereka agar mampu bersaing dengan pengusaha dari luar negeri.
- 86. Anda adalah seorang wanita karir. Sebagai seorang karyawati Anda memiliki delapan jam kerja aktif. Namun di sisi lain Anda adalah seorang istri dan ibu dari dua balita. Cara Anda mengatur waktu Anda sebagai pegawai dan ibu rumah tangga agar semua berjalan seimbang adalah .........
	- A. Saya akan membagi waktu seadil-adilnya untuk keluarga dan pekerjaan sehingga tidak akan ada yang terbengkalai antara kepentingan keluarga dan urusan pekerjaan. Saya akan mengoptimalkan waktu saya untuk kedua urusan tersebut tanpa mengeluh karena sudah menjadi konsekuensi dalam hidup saya sebagai karyawati dan ibu rumah tangga.
	- B. Sebagai seorang karyawati profesional, saya akan selalu mendahulukan pekerjaan kantor karena sudah berkomitmen pada perusahaan.
	- C. Saya berusaha mengerti kedua posisi tersebut dan mampu menyesuaikan diri di rumah maupun di kantor sehingga saya dapat bekerja sebagai seorang karyawati secara profesional dan sebagai istri serta ibu yang baik dalam keluarga.
	- D. Saya akan melaksanakan tugas-tugas yang memang seharusnya dikerjakan sebagai seorang karyawati dan sebagai ibu rumah tangga.
	- E. Sebagai wanita yang berkodrat memiliki keluarga, maka saya akan mendahulukan kepentingan keluarga dibanding tugas kantor karena keluarga merupakan anugerah bagi setiap orang.
- 87. Anda ditugaskan di bagian pelayanan pengurusan perekaman KTP elektronik. Suatu hari datang seorang wanita yang sudah tua yang meminta cucunya melakukan perekaman KTP elektronik tanpa harus mengantri dan didahulukan. Saat itu situasi ruang tunggu penuh dengan orang yang mengantri sehingga sesak dan panas. Sikap Anda dalam menanggapi permintaan wanita yang sudah tua tersebut adalah ..............
	- A. Saya akan meminta pertimbangan atasan saya mengenai permintaan untuk didahulukan tanpa melalui antrian.
	- B. Saya akan memintanya memberi alasan untuk didahulukan sembari menjelaskan prosedur aturan yang berlaku dalam pelayanan tersebut.
	- C. Saya akan mendahulukannya karena iba dengan wanita yang sudah tua tersebut dalam ruangan yang sudah sesak dan terasa sangat panas.
	- D. Saya menjelaskan bahwa aturannya harus sesuai antrian dan memintanya untuk mengambil nomor antrian, setelah itu menunggu sampai dipanggil untuk melakukan perekaman KTP elektronik.
	- E. Saya menyarankannya kepada wanita yang sudah tua tersebut untuk pulang dan datang keesokan hari dan menyampaikan bahwa wanita tersebut tak perlu mendampingi cucunya.
- 88. Ibu Anda aktif dalam peguyuban dan arisan ibu-ibu di lingkungan tempat tinggal Anda. Anggota kelompok arisan yang ibu Anda ikuti ada seorang ibu yang berasal dari daerah

dengan dialek dan logatnya terdengar kasar. Ibu tersebut memiliki seorang anak yang merupakan teman Anda. Ibu Anda meminta kepada Anda untuk menjauhi anak teman arisannya tersebut karena ia khawatir Anda akan mengikuti cara bicara mereka. Sikap Anda terhadap permintaan ibu Anda ............

- A. Menurut saya cara bicara teman saya biasa saja sehingga saya tidak akan memperdulikannya karena ibu saya sudah berlebihan dalam menilai orang hanya dari cara bicaranya saja tanpa mengenal lebih jauh karakter dan kepribadiannya.
- B. Saya mengikuti permintaan ibu saya, karena bagaimanapun tentu semua ibu menginginkan anaknya menjadi baik termasuk tidak berkata kasar seperti teman saya dan ibunya.
- C. Sebagai anak yang baik maka saya akan mematuhi perintah dan permintaan ibu saya, karena beliau adalah orang tua saya dan saya berkeyakinan ibu menyarankan seperti itu demi kebaikan diri saya.
- D. Saya akan memberikan pengertian kepada ibu saya bahwa mereka memang seperti itu cara bicaranya, namun dikarenakan kami jarang mendengar dialek dan logatnya seperti itu sehingga terdengar kasar.
- E. Saya akan memberikan pengertian kepada ibu saya mengenai sifat anaknya yang saya ketahui dan menjelaskan memang seperti itu cara biacaranya.
- 89. Riki adalah seorang pelayan publik. Pada suatu hari datang seorang ibu yang marahmarah karena pelayanan yang tidak sesuai sampai akhirnya ibu tersebut melontarkan bahasa yang menyakiti perasaan Riki. Sikap Anda sebagai teman dekat Riki adalah . . . . . . . . .
	- A. Saya akan menenangkan ibu tersebut kemudian mengarahkannya ke bagian pelayanan yang lain agar tidak memarahi riki secara terus menerus.
	- B. Saya diam saja karena bukan urusan saya untuk mengurusi hal tersebut, selain itu saya masih ada urusan pekerjaan sendiri yang harus segera diselesaikan.
	- C. Saya akan mendatangi dan menenangkan ibu tersebut dan memintanya untuk bersabar serta memaklumi atas kekurangan pelayanan yang diberikan dan meyakinkan akan ada perbaikan.
	- D. Saya akan balik memarahinya karena telah melakukan kegaduhan di tempat kerja saya sehingga mengganggu pelanggan lain yang membutuhkan pelayanan.
	- E. Saya akan mendatangi dan menenangkan ibu tersebut sambil memberitahu bahwa apa yang ia ucapkan telah menyakiti hati rekan saya dan memintanya untuk memahami kondisi yang menyebabkan pelayanan terhambat.
- 90. Berdasarkan analisa divisi marketing, saat ini perusahaan Anda mengalami kemerosotan penjualan. Berdasarkan hasil riset pasar memperlihatkan bahwa saat ini konsumen cenderung memanfaatkan perkembangan teknologi dan perusahaan Anda belum menerapkan teknologi sebagai pilihan utama. Pimpinan kemudian menunjuk

Anda sebagai bagian dari tim kreatif untuk mencari solusi atas masalah tersebut. Solusi yang Anda berikan atas permasalahan tersebut adalah ............

- A. Sava akan memberikan ide-ide vang orisinil serta tidak terpikirkan oleh perusahaan lain sebaggai solusi yang memberikan keuntungan bagi perusahaan dalam mengatasi kemerosotan penjualan.
- B. Saya akan mengambil ide dari perusahaan lain yang telah maju agar mempercepat kemajuan perusahaan, karena dengan cara tersebut kita tidak perlu melakukan try and error yang belum tentu berhasil dan membutuhkan waktu yang lama.
- C. Saya akan melakukan riset terlebih dahulu dan memutuskan ide-ide yang akan dikembangkan sesuai dengan permintaan pasar sehingga rekomendasi yang diberikan kepada atasan sesuai dengan tuntutan konsumen.
- D. Sava akan memberikan ide-ide yang sesuai dengan minat pasar untuk meningkatkan kembali penjualan perusahaan yang telah mengalami penurunan.
- E. Saya akan semangat dan percaya dengan ide yang sudah ada untuk berkembang lebih baik bagi perusahaan, hanya perlu ada beberapa perbaikan yang harus dilakukan agar dapat menyesuaikan dengan perkembangan teknologi.
- 91. Sesuai dengan peraturan dari Kementerian Pendidikan dan Kebudayaan, persyaratan untuk menjadi pengajar di sebuah perguruan tinggi adalah memiliki kompetensi akademik S2 atau S3. Ada seorang dosen teman sejawat Anda di sebuah perguruan tinggi tidak memiliki pendidikan terakhir yang sesuai dengan persyaratan wajib tersebut. Namun teman Anda tersebut sudah aktif mengajar di perguruan tinggi yang sama dengan Anda. Sikap Anda ............
	- A. Saya akan melakukan pendekatan secara persuasif kepada dosen tersebut dan memberikan informasi berkaitan dengan persyaratan tersebut serta membantunya dalam mencapai persyaratan sesuai dengan peraturan Kementerian Pendidikan dan Kebudayaan.
	- B. Saya akan mencarikan informasi untuk dosen yang bersangkutan terkait programprogram pemerintah yang dapat membantu dosen yang belum memenuhi persyaratan wajib seorang dosen sesuai peraturan Kementerian Pendidikan dan Kebudayaan.
	- C. Saya memberikan usulan kepada pimpinan perguruan tinggi tempat saya mengajar agar melakukan pendataan dan mengidentifikasi setiap dosen yang belum memenuhi persyaratan wajib bagi seorang dosen serta memberikan dukungan agar mencapai persyaratan tersebut.
	- D. Saya tidak peduli dan akan diam saja karena hal tersebut merupakan tanggung jawab pimpinan perguruan tinggi guna menjamin kualitas pengajar di perguruan tinggi tersebut.
	- E. Saya akan melaporkan dosen yang bersangkutan kepada pimpinan perguruan tinggi ataupun lembaga terkait agar dosen tersebut mendapatkan sanksi dan termotivasi

untuk memenuhi persyaratan sesuai peraturan Kementerian Pendidikan dan Kebudayaan.

- 92. Ketika Anda baru saja diterima sebagai ASN 2019 dan ditempatkan di salah satu instansi. Di tempat Anda bertugas Anda mendapat kepercayaan dari atasan untuk memimpin suatu tim kerja. Atasan berharap berbagai terobosan dan inovasi baru akan Anda ciptakan pada tim yang Anda pimpin. Hal yang akan Anda lakukan agar menjadi pribadi yang kreatif dan inovatif seperti yang di harapkan atasan adalah ..............
	- A. Saya akan berkreasi dengan mengerahkan segenap kemampuan saya guna menghasilkan ide-ide dan cara-cara baru dalam memecahkan masalah dan menemukan peluang agar dapat diterapkan dengan baik.
	- B. Saya akan memperbanyak membaca buku motivasi guna menumbuhkan semangat untuk menghasilkan ide dan cara-cara baru dalam memecahkan persoalan. Hal tersebut akan menambah spirit bagi saya dalam berkarya dan berinovasi.
	- C. Saya harus berani mencoba melakukan sesuatu yang baru yang dampaknya bisa memberikan manfaat kepada instansi saya agar kineria instansi saya meningkat serta dapat memberikan motivasi serta inspirasi bagi pegawai yang lainnya.
	- D. Saya akan berlatih dengan melakukan suatu hal baru agar menghasilkan ide-ide dan cara-cara baru dalam memecahkan berbagai persoalan dan menemukan peluang untuk menghasilkan pencapaian terbaik instansi saya.
	- E. Saya akan membiasakan diri untuk melakukan sesuatu yang baru dengan cara-cara baru dalam memecahkan masalah dan menemukan peluang sehingga bisa memberikan manfaat yang besar dalam pelayanan masyarakat serta dapat mengatasi berbagai masalah yang sering dihadapi oleh instansi saya.
- 93. Anda baru saja membeli rumah dan akan pindah rumah di suatu perumahan yang terdiri dari orang yang memiliki berbagai latar belakang yang berbeda-beda. Anda tahu bahwa menjaga kerukunan antar anggota masyarakat sangatlah penting. Sebagai anggota masyarakat di tempat yang baru, Anda akan ............
	- A. Saya akan menghadiri acara tasyakuran yang diadakan tetangga dan momen tersebut dapat dimanfaatkan untuk saling mengenal dengan warga sekitar tempat tinggal saya.
	- B. Saya akan ikut acara piknik yang diadakan ketua RT setiap satu tahun sekali sehingga dimanfaatkan sebagai momen untuk saling mengenal dan mengakrabkan diri dengan warga sekitar tempat tinggal. Hal tersebut sangat penting karena kita adalah makhluk sosial yang membutuhkan bantuan dan interaksi dengan orang sekitar.
	- C. Saya akan ikut rapat musyawarah menentukan jadwal ronda malam agar tercipta keamanan dan ketertiban lingkungan sekitar tempat tinggal saya. Hal tersebut saya

jalankan sebagai bentuk partisipasi dan kontribusi saya di lingkung tempat tinggal baru.

- D. Saya akan ikut menjenguk tetangga terdekat yang sedang sakit karena bagaimanapun menurut saya empati sangatlah penting sehingga akan terialin rasa persaudaraan dengan tetangga baru dan akan menjadi lebih akrab dengan sendirinya.
- E. Saya akan ikut membersihkan rumah bersama dengan anggota keluarga agar hubungan terjalin harmonis dan terlihat oleh warga bahwa kami merupakan keluarga yang kompak dan mau bekerja keras.
- 94. Anda dipercayai sebagai ketua kelompok untuk menyelesaikan sebuah tugas perusahaan. Namun salah satu anggota kelompok Anda merupakan disabilitas dengan keterbatasan berbicara dan mendengar. Hal yang akan Anda lakukan sebelum memulai memimpin kelompok tersebut adalah .............
	- A. Saya tidak akan membeda-bedakan dan memperlakukan semua anggota kelompok secara sama demi keadilan karena anggota disabilitas mempunyai hak dan kewajiban yang sama dengan anggota yang lain.
	- B. Saya akan menjelaskan rincian pekerjaan kepada anggota kelompok disabilitas secara terpisah agar ia dapat bekerja secara optimal. Pemisahan tersebut agar dapat meyakinkan penyandang disabilitas memahami arahan saya sebagai ketua kelompok dalam mencapai tujuan.
	- C. Saya akan mengusulkan kepada atasan untuk mengganti anggota disabilitas dengan anggota lain yang dapat berkomunikasi dengan lancar karena dapat memperlambat pekerjaan kelompok. Usulan tersebut semata-mata demi kelancaran tujuan yang ingin dicapai.
	- D. Saya menunjuk salah satu anggota kelompok untuk membantu anggota disabilitas tersebut dalam melakukan pekerjaannya sehingga pekerjaan kelompok dapat berjalan dengan lancar tanpa hambatan meskipun ada anggota yang merupakan penyandang disabilitas.
	- E. Saya akan menjelaskan rincian pekerjaan seperti biasa dan menjelaskan kembali kepada anggota yang belum memahaminya sehingga semua anggota bisa memahami dan mengerti arahan pekerjaan kelompok
- 95. Menjelang jam istirahat Anda diminta datang oleh atasan Anda ke ruangannya karena ada tugas yang sepertinya harus diselesaikan dan cukup penting. Saat itu Anda merasa lapar karena sudah masuk jam istirahat dan Anda hanya menyantap sarapan seala kadarnya karena takut terlambat sampai kantor. Sikap Anda terhadap permintaan atasan adalah ................
- A. Saya akan meminta tolong rekan kerja yang lain memenuhi panggilan atasan untuk datang ke ruangannya dengan menjelaskan kepada teman saya bahwa saya sedang lapar.
- B. Saya akan minum yang banyak kemudian memenuhi panggilan atasan untuk datang ke ruangannya dan berharap tidak lama sehingga bisa makan siang.
- C. Saya akan segera memenuhi panggilan atasan untuk datang ke ruangannya karena ketaatan dan loyalitas kepada atasan sangat penting sebagai komitmen sebagai seorang pegawai.
- D. Saya akan sampaikan kepada atasan setelah istirahat menemuinya dan makan dulu baru akan memenuhi panggilan atasan untuk datang ke ruangannya.
- E. Saya akan menyampaikan kepada atasan untuk makan dulu kemudian memenuhi panggilan atasan untuk datang ke ruangannya.
- 96. Anda adalah seorang pustakawan. Perpustakaan merupakan tempat untuk mendapatkan informasi mengenai perkembangan teknologi dan informasi sehingga banyak yang mengunjungi perpustakaan. Setiap pengunjung diwajibkan menjaga ketenangan agar tidak mengganggu pengunjung lain. Akan tetapi, tetap saja ada pengunjung yang berbicara terlalu keras sehingga suasana perpustakaan menjadi ricuh. Hal tersebut membuat Anda harus mengambil tindakan karena mengganggu hak pengunjung lain untuk mendapatkan ketenangan ketika menggunakan layanan perpustakaan. Tindakan yang akan Anda ambil sebagai petugas perpustakaan .............
	- A. Saya akan membuat aturan yang menyatakan larangan bagi setiap pengunjung berbicara di area perpustakaan.
	- B. Saya akan membuat aturan yang melarang setiap pengunjung mengganggu pengunjung lain yang dapat menimbulkan kericuhan beserta sanksinya.
	- C. Saya akan menutup perpustakaan ketika situasi tidak kondusif dan sekaligus sebagai pelajaran pengunjung yang membuat kericuhan untuk tidak membuat masalah yang menyebabkan ditutupnya layanan perpustakaan.
	- D. Saya akan mendatangi dan memarahi pembuat kericuhan dalam perpustakaan serta menyuruhnya keluar dari perpustakaan karena telah melanggar aturan tentang larangan mengganggu ketenangan pengunjung perpustakaan yang lain.
	- E. Saya akan membuat persyaratan bagi setiap orang yang akan masuk perpustakaan sehingga menjamin setiap pengunjung memahami peraturan perpustakaan.
- 97. Anda bekerja di sebuah perusahaan dan ditempatkan pada posisi staf yang cukup penting. Anda memiliki posisi tawar yang lebih tinggi dibanding staf lain, karena Anda mampu mengakomodasi beberapa aturan dan kebijakan yang diterapkan oleh perusahaan. Di sisi lain, meski memiliki posisi cukup tinggi, namun ada kalanya Anda kurang dihargai oleh rekan-rekan kerja lain. Hal tersebut disebabkan oleh

ketidakmampuan perusahaan melakukan investasi di bidang IT contohnya mengalami kendala operasional sistem yang dibeli yang dijalankan menggunakan server yang kurang mumpuni. Rekan kerja Anda menilai seharusnya Anda sebagai pemegang posisi penting bisa melakukan terobosan dan mengusulkan kepada atasan untuk mencari solusi atas masalah yang tengah dihadapi perusahaan. Kondisi tersebut mengharuskan Anda menyampaikan ke atasan untuk peningkatan kapasitas infrastruktur sistem kerja. Ketika Anda mengajukan suatu permintaan pembelian hardware sebuah sistem, Anda akan .............

- A. Saya akan menyampaikan permintaan tersebut pada level manajemen untuk dijadikan agenda pembahasan peningkatan kualitas sistem kerja.
- B. Saya akan membicarakan langsung secara lisan kepada atasan mengenai usulan perbaikan sistem menggunakan hardware yang dibutuhkan perusahaan.
- C. Saya akan membuat makalah dan menguraikan latar belakang upaya perbaikan sistem dengan hardware baru dan menyampaikan kepada atasan sebagai bahan pertimbangan.
- D. Saya akan mengadakan sosialisasi mengenai rencana peningkatan sistem tersebut dengan hardware yang dibutuhkan kepada rekan kerja sehingga mampu menepis tudingan saya sebagai pihak yang tidak memiliki kontribusi atas masalah perusahaan.
- E. Saya akan mendiskusikannya pada level manajemen agar meminta dipayungi dengan aturan perusahaan.
- 98. Di era kemajuan teknologi sekarang, banyak orang yang memanfaatkan internet untuk media berbisnis dan banyak data menunjukkan bahwa jumlah pengguna jasa bisnis online semakin meningkat. Salah satu jasa pengiriman membuka cabang di daerah Anda dan Anda bekerja sebagai customer service pada perusahaan jasa pengiriman tersebut. Suatu hari, datang seorang ibu yang komplain dan marah-marah karena barangnya belum sampai. Sikap Anda ...............
	- A. Saya akan meminta maaf atas masalah yang dialami oleh ibu tersebut dan memintanya untuk memahami dan menjelaskan bahwa masalah seperti itu biasa terjadi dengan menjelaskan beberapa kemungkinan faktor penyebabnya.
	- B. Saya mendengarkan komplain Ibu tersebut sambil melakukan pengecekan sistem guna memastikan posisi pengiriman barangnya dan menjelaskan kepadanya mengenai faktor penyebab terhambatnya proses pengiriman.
	- C. Sava mendengarkan ibu tersebut berbicara dan memahaminya dengan baik dengan mendengarkannya penuh perhatian, saya akan menjelaskan mengenai kemungkinan yang terjadi sebagai penyebabnya.
	- D. Saya akan segera meminta maaf kepada ibu tersebut sambil menawarkan potongan diskon biaya jasa pengiriman sebagai insentif atas kekurangan pelayanan.
- E. Saya meminta maaf dan memahami keluhannya dengan baik dan meminta ibu itu bersabar dengan meberikan beberapa alasan terhambatnya proses pengiriman.
- 99. Anda merupakan salah satu orang yang memiliki posisi penting dalam menentukan kebijakan instansi tempat Anda bekerja. Ada aplikasi baru yang bisa meningkatkan kinerja pegawai namun harganya cukup mahal. Saat ini kantor Anda sedang melakukan penghematan biaya penyelenggaran kegiatan kantor. Hal yang akan Anda lakukan adalah .............
	- A. Saya tidak akan menghiraukan aplikasi tersebut dan mengoptimalkan kondisi yang ada saat ini karena kantor sedang melakukan penghematan anggaran penyelenggaraan kegiatan kantor dan sisa anggaran yang tersedia dialokasikan pada pos-pos kegiatan penting.
	- B. Saya akan proaktif mencari informasi mengenai aplikasi baru tersebut untuk bahan pertimbangan periode anggara tahun depan dan sembari mengoptimalkan kondisi yang ada saat ini.
	- C. Saya membentuk tim profesional IT untuk memberikan saran mengenai penting tidaknya menggunakan aplikasi tersebut dan meminta untuk mencarikan alternatif lainnya.
	- D. Saya akan mencari informasi mengenai aplikasi baru tersebut serta tingkat produktivitas yang dihasilkan bila menggunakan aplikasi tersebut, informasi yang diperoleh dijadikan sebagai bahan pertimbangan keputusan membeli atau tidak aplikasi tersebut.
	- E. Saya akan memutuskan tidak masalah mengeluarkan biaya besar untuk membeli aplikasi tersebut di saat kantor sedang melakukan penghematan anggaran dan yang penting pekerjaan kantor berjalan lebih lancar.
- Bila Anda adalah seorang pegawai yang bekerja pada perusahaan dan 100. ditugaskan pada pengaduan konsumen. Anda sangat mengerti bahwa setiap orang memiliki kemampuan yang berbeda dalam memahami regulasi dan kebijakan pelayanan yang perusahaan tetapkan sehingga sering terjadi kesalahpahaman terlebih lagi terkait hal-hal teknis yang seringkali dikeluhkan konsumen karena mengganggu proses pelayanan perusahaan anda. Menurut Anda, hal yang dapat dilakukan untuk meningkatkan pelayanan di perusahaan tempat Anda bekerja adalah .........
	- A. Perlu dibuatkan sebuah call center yang melayani 24 jam menerima semua keluhan pelanggan sehingga semua keluhan konsumen dapat tersampaikan dengan baik.
	- B. Perlu mendirikan loket customer service sebagai tempat pelanggan memperoleh informasi secara langsung sehingga pelanggan bisa merasa puas bila ingin menyampaikan keluhannya.
- C. Perlu disediakan kotak saran di loket pelayanan untuk mengakomodir semua keluhan pelanggan secara tertulis sehingga mereka tidak perlu menunggu antrian yang terlalu panjang dan lama.
- D. Perlu disediakan sistem FAQ di web perusahaan untuk menjawab pertanyaanpertanyaan yang sering ditanyakan terkait regulasi dan kebijakan pelayanan sehingga lebih efektif.
- E. Diperlukan email koresponden agar operator bisa melayani seluruh email pertanyaan yang masuk dari konsumen seputar pelayanan yang diberikan oleh perusahaan.
- $101.$ Ketika Anda sedang sibuk mengerjakan suatu laporan kegiatan acara kantor dan dikumpulkan paling lambat keesokan harinya, tiba-tiba teman akrab Anda datang dengan wajah sedih dan terlihat sedang mengalami suatu masalah. Ia ingin curhat dan meminta pandangan dan saran Anda. Sikap Anda ...................
	- A. Saya akan terus mengerjakan laporan kegiatan kantor yang akan dikumpulkan besok sambil mendengarkan curhat teman saya tersebut.
	- B. Saya akan mendengarkan cerita dan curhat teman saya dengan penuh perhatian agar saya bisa memberikan solusi atas masalahnya.
	- C. Saya tetap terus melanjutkan pekerjaan saya untuk menyelesaikan laporan kegiata kantor yang akan dikumpulkan besok tanpa memperdulikan teman saya.
	- D. Saya mendengarkan masalah yang tengah dihadapi oleh sahabat saya dan saya akan menanggapi dan memberinya solusi.
	- E. Dengan berat hati, saya menolah untuk menjadi teman curhat baginya saat itu dan saya sampaikan juga bahwa lain kali saya bersedia untuk mendengarkan dan memberikan solusinya.
- 102. Anda memiliki tugas suatu mata kuliah yang harus dikumpulkan satu jam lagi. Ketika Anda sedang serius mengerjakan tugas tersebut, tiba-tiba ada teman Anda menanyakan letak suatu buku yang ia butuhkan. Sikap Anda ..............
	- A. Saya tetap fokus mengerjakan laporan saya dan menyampaikan kepadanya untuk menanyakan kepada petugas perpustakaan.
	- B. Saya akan katakan kepadanya bahwa saya sedang sibuk mengerjakan tugas yang akan diserahin satu jam lagi.
	- C. Bila mengetahuinya, saya memberitahu letak rak dan posisi bukunya agar dia bisa mencarinya sendiri.
	- D. Meninggalkan pekerjaan saya sebentar untuk menujukkan posisi buku yang dimaksud dan kembali melajutkan mengerjakan tugas.
	- E. Saya akan menyarankan kepadanya untuk mencarinya berdasarkan tag jenis buku atau komputer temu kendali yang disediakan oleh perpustakaan.
- 103. Pemerintah mengeluarkan sebuah kebijakan baru yang memberi arahan kepada seluruh perusahaan agar menjaga dan memperhatikan keberlangsungan lingkungan

salah satunya mengurangi penggunaan kertas dalam kegiatan operasional perusahaan. Perusahaan tempat Anda bekerja mengikuti arahan tersebut dan memberi arahan seperti yang diamanatkan dalam kebijakan tersebut kepada karyawannya. Sebagai salah satu karyawan anda akan ..............

- A. Saya akan menggunakan email untuk mengirim surat sehingga dapat mengurangi penggunaan kertas.
- B. Saya akan mengajak teman kerja untuk melakukan kegiatan perusahaan secara online.
- C. Saya akan mencoba memberi arahan kepada karyawan untuk peduli lingkungan.
- D. Saya akan memilah kegiatan mana yang dapat mengurangi penggunaan kertas.
- E. Saya akan memberi balasan kepada pemerintah mengenai kesiapan perusahaan kami mendukung upaya pemerintah dalam upaya mengurangi penggunaan kertas.
- Saat Anda berjalan pulang dari kantor, Anda melihat dua kelompok pemuda. 104. Salah satu kelompok mengolok-ngolok kelompok pemuda satunya hanya karena berbeda etnis. Hal yang akan Anda lakukan adalah ................................
	- A. Saya akan mengamati tingkah mereka terlebih dahulu dan bersiap melerai seandainya terjadi bentrokan.
	- B. Saya akan menghampiri kelompok yang satu dan menasehati mereka agar tidak mengolok-olok.
	- C. Saya berusaha memberi tahu kepada kelompok pemuda yang satunya bahwa perbedaan etis itu bukan suatu masalah.
	- D. Saya akan menghampiri kedua kelompok dan mengatakan untuk apa saling mengolok-olok lebih baik mereka berkenalan dan bersahabat.
	- E. Saya menghampiri kelompok kedua dan menasehati mereka bahwa bangsa Indonesia adalah bangsa yang berkebhinekaan jadi tidak baik jika saling mengolokolok karena perbedaan etnis.
- Tindakan yang Anda lakukan ketika ada rekan kerja Anda menjadi sumber 105. keluhan bagi rekan-rekan yang lain akibat cara kerjanya yang lamban adalah ...............
	- A. Saya menawarkan bantuan untuk mempercepat penyelesaian tugasnya sehingga dapat mengurangi keluhan dari rekan kerja yang lain.
	- B. Saya menegur cara kerjanya yang lamban karena menghambat kerja orang lain dan menyampaikan bahwa hal tersebut berdampak pada kinerja rekan kerja yang lain.
	- C. Saya membiarkan apa yang terjadi karena semua orang memiliki keunikan cara kerja sendiri sehingga hal tersebut sebuah kewajaran.
	- D. Dari pada menyulitkan diri saya maka saya menghindari agar tidak berada satu tim dengannya.
	- E. Saya akan mengingatkan akan pola kerjanya dan menawarkan bantuan jika dibutuhkan agar bisa lebih cepat.
- 106. Pasca reformasi di Negara Republik Indonesia, dua aksi separatisme di dua wilayah kedaulatan Indonesia yang ingin memisahkan diri dari NKRI. Kedua tindakan separatism tersebut adalah Gerakan Aceh Merdeka dan Operasi Papua Merdeka. Bagaimana pandangan Anda terhadap kedua kelompok separatism tersebut?
	- A. Tindakan merupakan hak dasar setiap manusia untuk membentuk sebuah negara atas dasar keinginan dan historis suku bangsa mereka. Selain itu juga, keinginan mereka untuk merdeka sudah tercantum dalam alinea pertama UUD 1945.
	- B. Tidakan kelompok tersebut telang merongrong kewibawaan dan kedaulatan negara sehingga harus dihentikan baik secara politik maupun melalui operasi militer.
	- C. Tidak mereka tidak sesuai dengan nilai persatuan yang terkandung dalam Pancasila sebagai ideologi dan dasar negara. Adanya ketidakpuasaan terhadap pemerintah NKRI seharusnya bisa diselesaikan melalui pendekatan dialog untuk mencari solusinya.
	- D. Saya tidak peduli atas kegiatan yang dilakukan oleh kelompok separatis tersebut karena tidak ada kaitannya dengan kehidupan saya bila mereka merdeka atau tidak.
	- E. Tindakan mereka tidak sesuai dengan nilai moral bangsa Indonesia dan cenderung mengacaukan kondisi negara dan daerah setempat karena tidak semua warga negara di daerah tersebut setuju dengan tindakan dan aksi mereka.
- 107. Anda tinggal di sebuah kompleks perumahan dan merupakan salah satu ketua RT di kompleks tersebut. Anda memiliki tetangga baru yang mengontrak rumah sebelah rumah Anda. Tetangga baru Anda tersebut cenderung tertutup dan jarang berkomunikasi dengan warga lainnya. Selain itu, tetangga Anda tersebut jarang di rumah dan sering berpergian. Tetangga Anda tersebut terbiasa berpakaian seperti oknum pelaku aksi terorisme yang pernah Anda lihat di televisi. Terkadang ia kedatangan tamu dengan penampilan yang sama. Di maraknya isu radikalisme saat ini, sikap yang Anda lakukan terhadap tetangga baru tersebut adalah ..............
	- A. Saya meyakini bahwa orang tersebut merupakan jaringan kelompok radikal karena gerak-geriknya yang mencurigakan dimana cenderung bersifat tertutup, sering berpergian, berpakaian menyerupai pelaku terorisme, dan sering kedatangan tamu dengan cara berpakaian yang sama.
	- B. Saya tidak peduli meskipun orang tersebut memperlihatkan gerak gerik yang mencurigakan. Menurut saya, seseorang tidak boleh dituduhkan atau dicurigai atas rencana atau aksi radikal sebelum terbukti.
	- C. Saya akan berusaha berkomunikasi dengan orang tersebut dan menanyakan yang bersangkutan apakah telah mengurus surat-surat pindah tempat tinggal. Kesempatan tersebut juga dimanfaatkan mengenalnya lebih dekat. Namun bila ada yang hal mencurigakan saya akan segera melaporkan ke pihak berwenang.
- D. Saya akan segera melaporkan tetangga tersebut kepada pihak yang berwenang karena saya meyakini yang bersangkutan menunjukkan ciri-ciri yang sangat mencurigakan terlebih saat ini sedang marak isu-isu radikalisme.
- E. Sebagai ketua RT sudah kewajiban saya untuk mengenal warga di lingkungan saya sehingga bisa menjadi lebih akrab sehingga dapat mengenal lebih dekat secara pribadi termasuk kegiatannya.
- Anda adalah seorang abdi negara di bidang keamaan negara. Anda ditugaskan 108. menjadi ketua keamanan dalam sebuah aksi demontrasi para mahasiswa dan berbagai aliansi masyarakat sipil yang mendatangi gedung DPR. Pada tuntutannya, mereka meminta pemerintah menurunkan harga bahan bakar minyak (BBM). Menurut mereka, pemerintah telah melakukan pelanggaran terhadap konstitusi dengan menaikkan harga BBM. Pada aksi unjuk rasa tersebut terdapat spanduk bertuliskan "turunkan harga BBM", dan adapula yang berorasi menggunakan pengeras suara. Namun dikarenakan lama tidak ada reaksi dari anggota DPR, massa mulai bertindak anarkis. Tindakan yang akan Anda ambil ...............
	- A. Saya akan mengarahkan semua pasukan saya untuk membubarkan aksi unjuk rasa tersebut.
	- B. Saya akan mencoba melakukan dialog terbuka dengan seluruh peserta aksi.
	- C. Sava membiarkan peserta aksi unjuk rasa untuk menyampaikan aspirasi mereka.
	- D. Saya akan memanggil beberapa perwakilan dari peserta aksi untuk berdialog.
	- E. Saya akan mencoba meminta anggota DPR mendatangi peserta aksi unjuk rasa yang berada di depan gedung DPR.
- 109. Anda adalah seorang dosen dengan status PNS di sebuah universitas negeri. Anda ada isu bahwa mahasiswa di kampus Anda akan bergabung dalam aliansi mahasiswa se-Indonesia untuk melakukan aksi unjuk rasa. Aksi demonstrasi itu dilakukan sebagai bentuk protes atas kebijakan pemerintah yang menurut kelompok mahasiswa tidak berpihak pada rakyat. Anda pun secara pribadi kurang setuju atas kebijakan pemerintah tersebut. Tindakan yang harus Anda lakukan adalah
	- A. Saya akan mendukung aksi mahasiswa tersebut karena kebijakan pemerintah yang tidak memihak kepada rakyat kecil sehingga perlu dikritik agar kebijakan bisa diperbaiki.
	- B. Saya akan memastikan kepada kelompok mahasiswa di kampus tempat saya mengajar alasan mereka ikut bergabung dalam aksi unjuk rasa tersebut apakah atas panggilan hati nurani demi kebaikan bangsa atau diprovokasi dan ditunggangi oleh oknum yang memiliki motif politis.
- C. Sava akan memastikan mahasiswa di kampus sava yang akan bergabung dalam unjuk rasa bukan ditunggangi oleh kepentingan politik pihak tertentu dan mengingatkan untuk tetap menjaga perdamaiaan selama aksi unjuk rasa.
- D. Saya akan melarang mahasiswa di kampus saya yang akan bergabung dengan aksi unjuk rasa. Meskipun saya kurang setuju dengan kebijakan pemerintah, namun saya harus berusaha mengurangi banyaknya jumlah pendemo sehingga dapat meredam potensi terjadinya kericuhan saat aksi unjuk rasa.
- E. Saya akan menyampaikan aspirasi dan sikap saya yang tidak setuju terhadap kebijakan pemerintah melalui forum ilmiah dan kelompok intelektual. Hal tersebut dilakukan agar saran dan kritik saya dapat terorganisir dengan baik dan dapat tersampaikan pada pemerintah.
- Tindakan persekusi yang dilakukan terhadap sepasang muda-mudi di Kelurahan 110. Sukamulya, Cikupa, Kabupaten Tangerang yang dituduh berbuat mesum. Fakta yang sebenarnya adalah sepasang anak muda tersebut tidak dalam keadaan tanpa busana. namun keduanya sedang makan malam bersama. Wanita yang menghuni kamar kontrakan tersebut meminta pacarnya untuk membawakan makanan untuk makan bersama. Kondisi pintu kamar kontrakan tersebut juga sengaja tidak ditutup rapat. Namun, sekitar jam 10 malam ketua RT setempat menggedor pintu dan memaksa sepasang kekasih tersebut untuk mengakui sedang berbuat mesum. Bahkan ada tiga laki-laki lain memaksa pria yang dituduhkan untuk mengakui bahwa mereka sedang berbuat mesum. Kemudian keduanya diarak sampai ke rumah ketua RW yang berjarak 200 meter dari kontrakan. Tidak sampai di situ saja, keduanya bahkan dipukul, ditendang, hingga berujung pada pembukaan baju keduanya oleh warga. Kejadian tersebut direkam oleh beberapa warga dan video sempat viral sebelum ditangani oleh pihak kepolisian. Pendapat Anda terhadap masalah tersebut adalah ............
	- A. Ketua RT dan ketiga pemuda telah menfitnah pasangan tersebut melakukan tindakan mesum dan bersikap tidak manusiawi terhadap keduanya.
	- B. Ketua RT seharusnya lebih bijaksana dalam mengendalikan situasi di lingkungan melalui pendekatan komunikasi yang baik, dan bila tindakan warganya menyimpang bisa diselesaikan secara kekeluargaan atau secara hukum. Bukan sebaliknya memprovokasi warga lain.
	- C. Seharusnya kedua pasangan menghindari kebiasaan berduaan di kamar kontrakan untuk menghindari kecurigaan warga sekitar. Kecurigaan tersebut bisa berawal karena seringnya pasangan kekasih tersebut berduaan di kamar kontrakan sehingga banyak warga yang melihat dan melaporkannya ke pihak RT dan RW.
	- D. Seharusnya dari pihak RT dan RW membuat aturan pelarangan berduaan dengan lawan di jenis di kamar dan batas jam berkunjung yang diberlakukan untuk semua kontrakan sehingga tidak ada lagi perilaku penghuni kamar kontrakan yang berduaan di kamar kontrakan.

E. Hal tersebut dilakukan oleh pihak RT dan RW untuk menjamin lingkungannya bersih dari perilaku menyimpang dari generasi muda, namun karena sudah sering mendapatkan laporan warga sekitar sehingga disuruh paksa mengakui melakukan perbuatan mesum sebagai pelajaran agar tidak lagi berduaan di kamar kontrakan.

# **TESTIMONI MEMBER CATBKN.COM**

(Semua testimoni asli chat member CatBkn.com dan sudah mendapat ijin untuk ditampilkan)

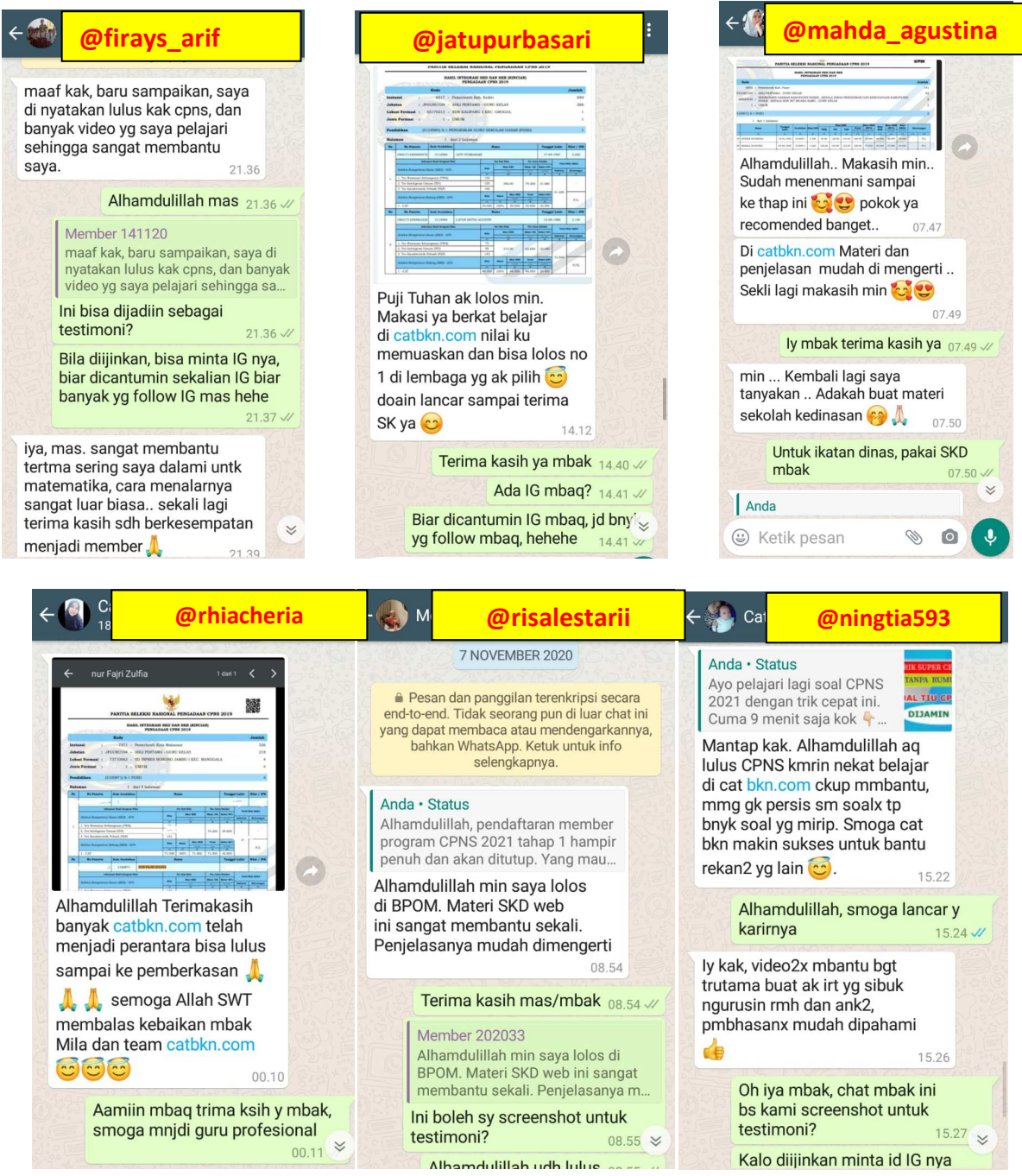

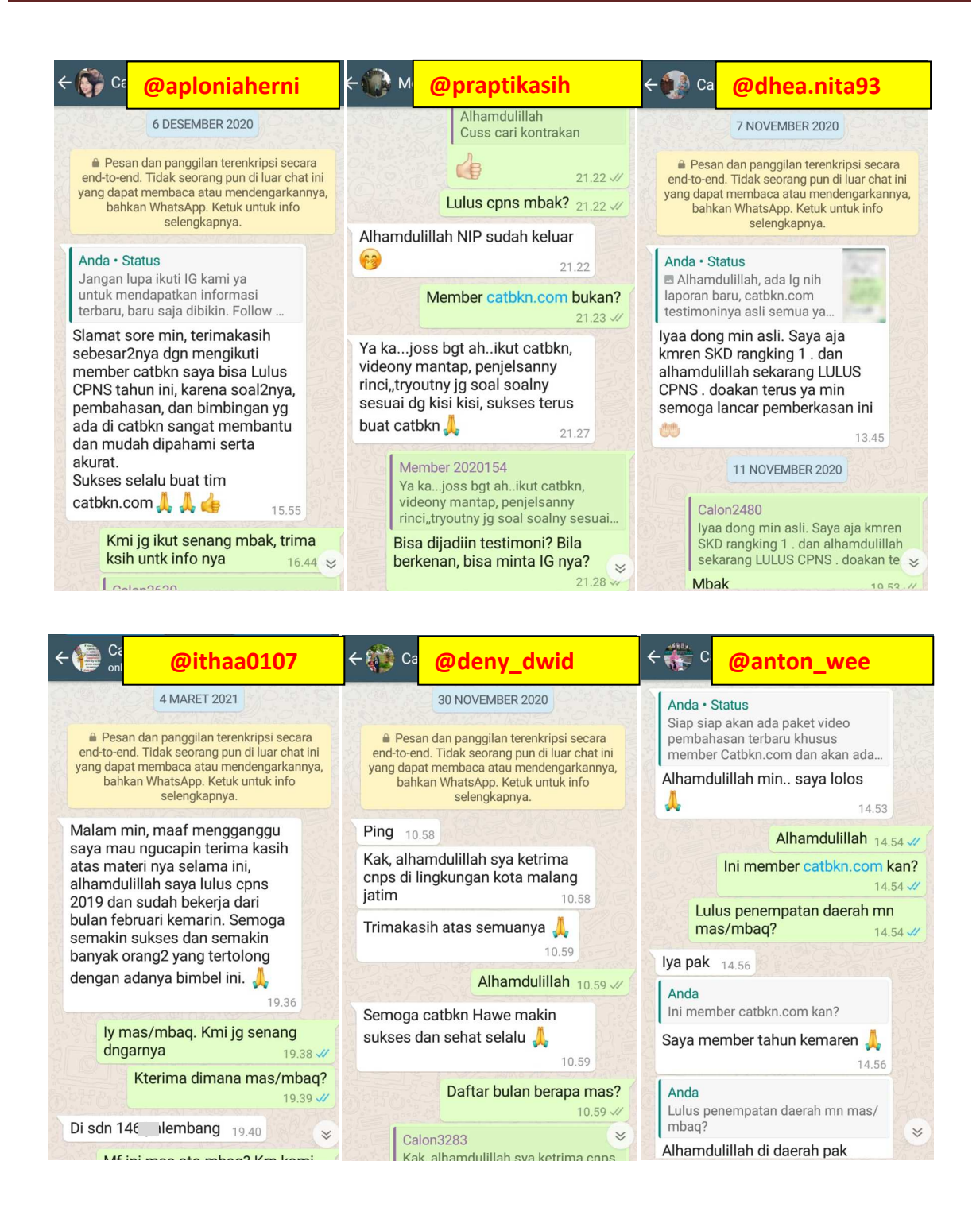

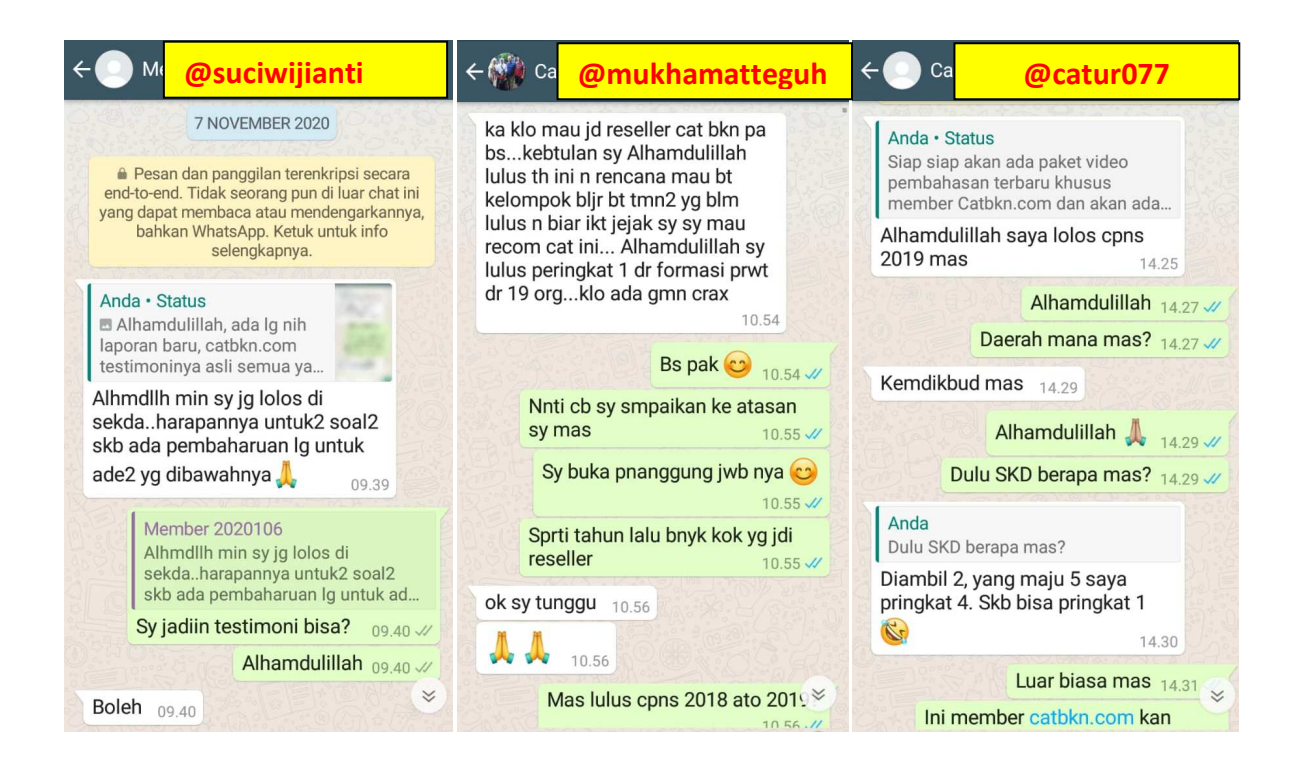

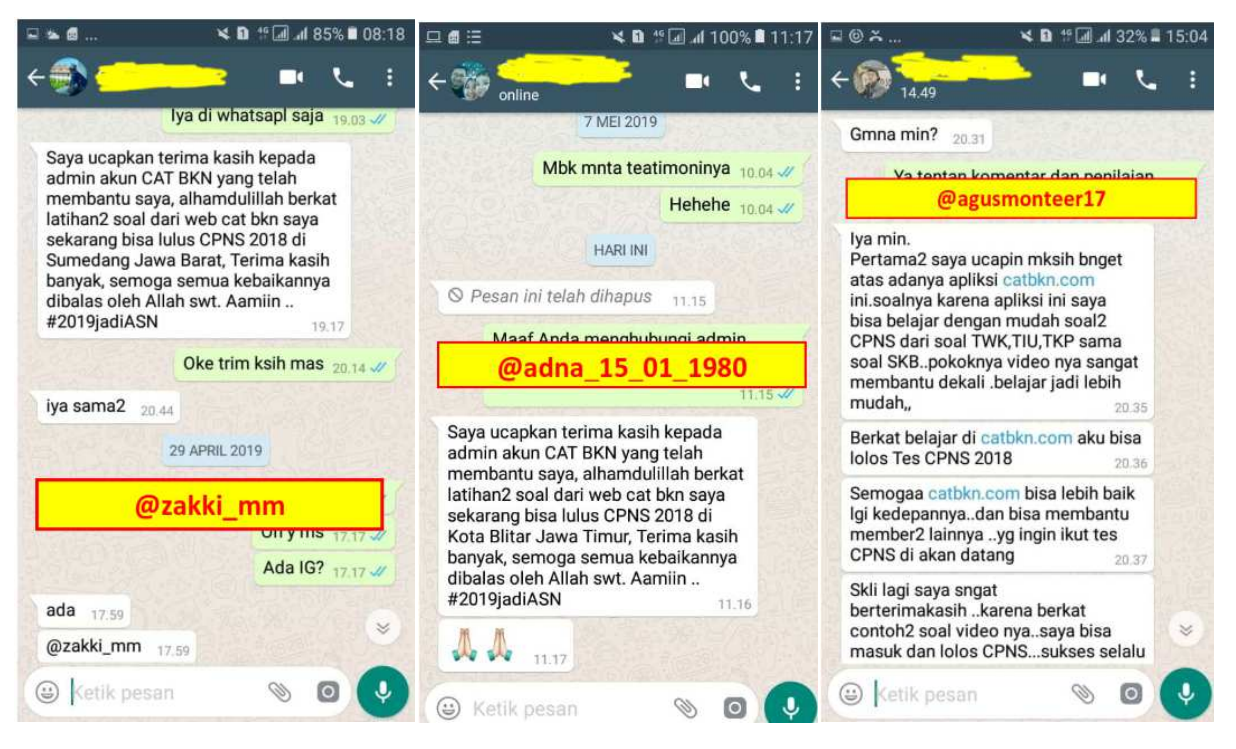

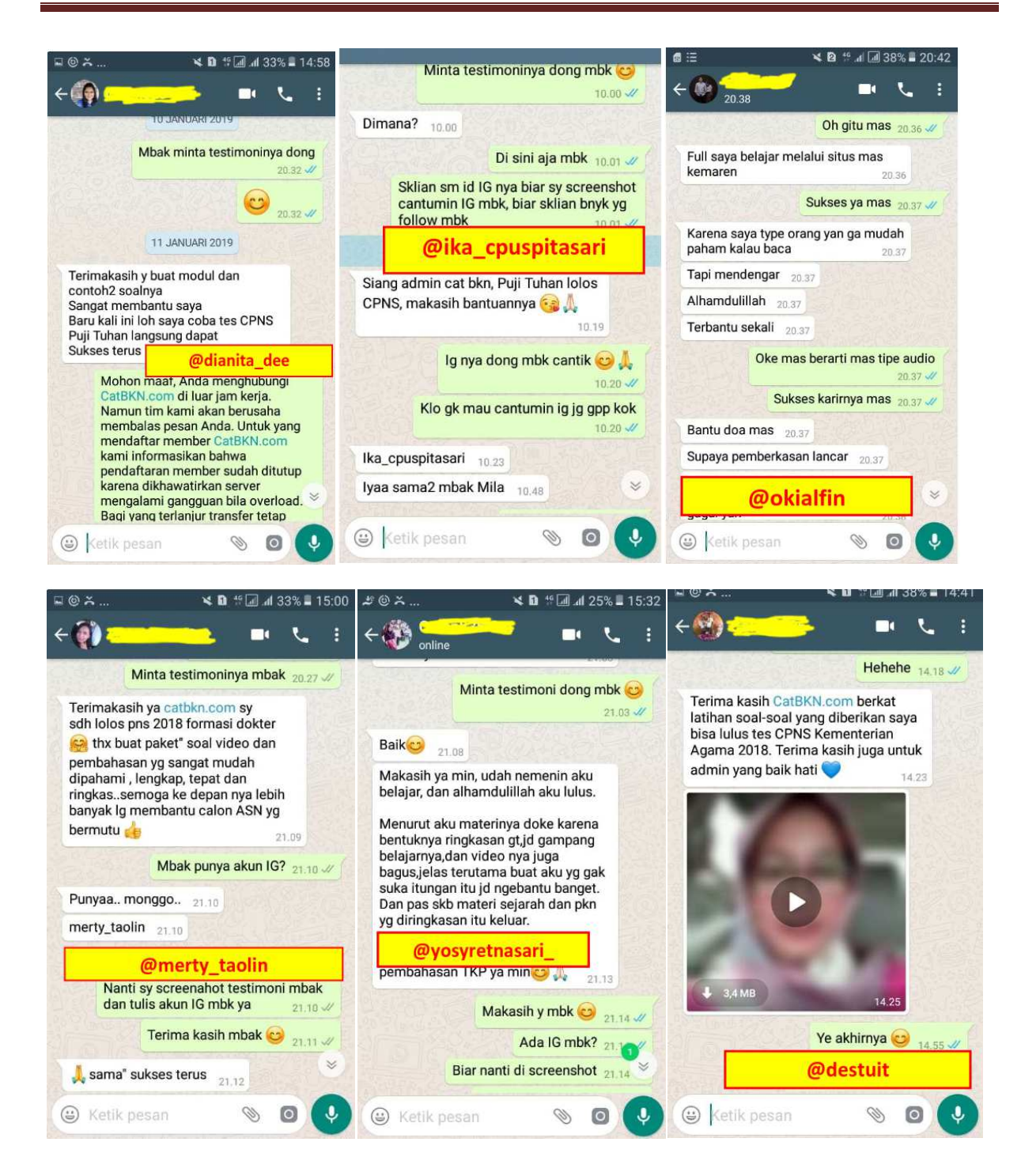

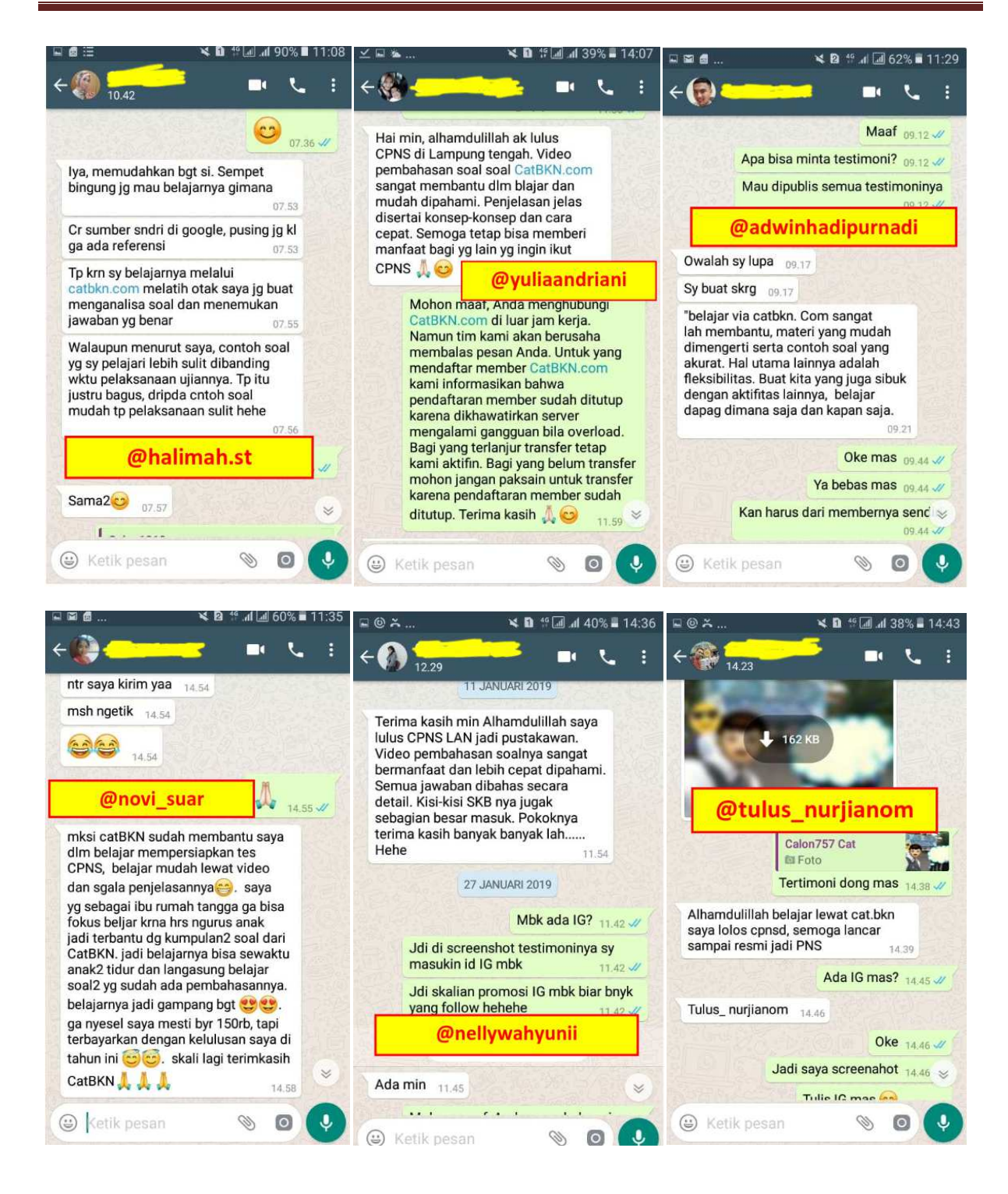

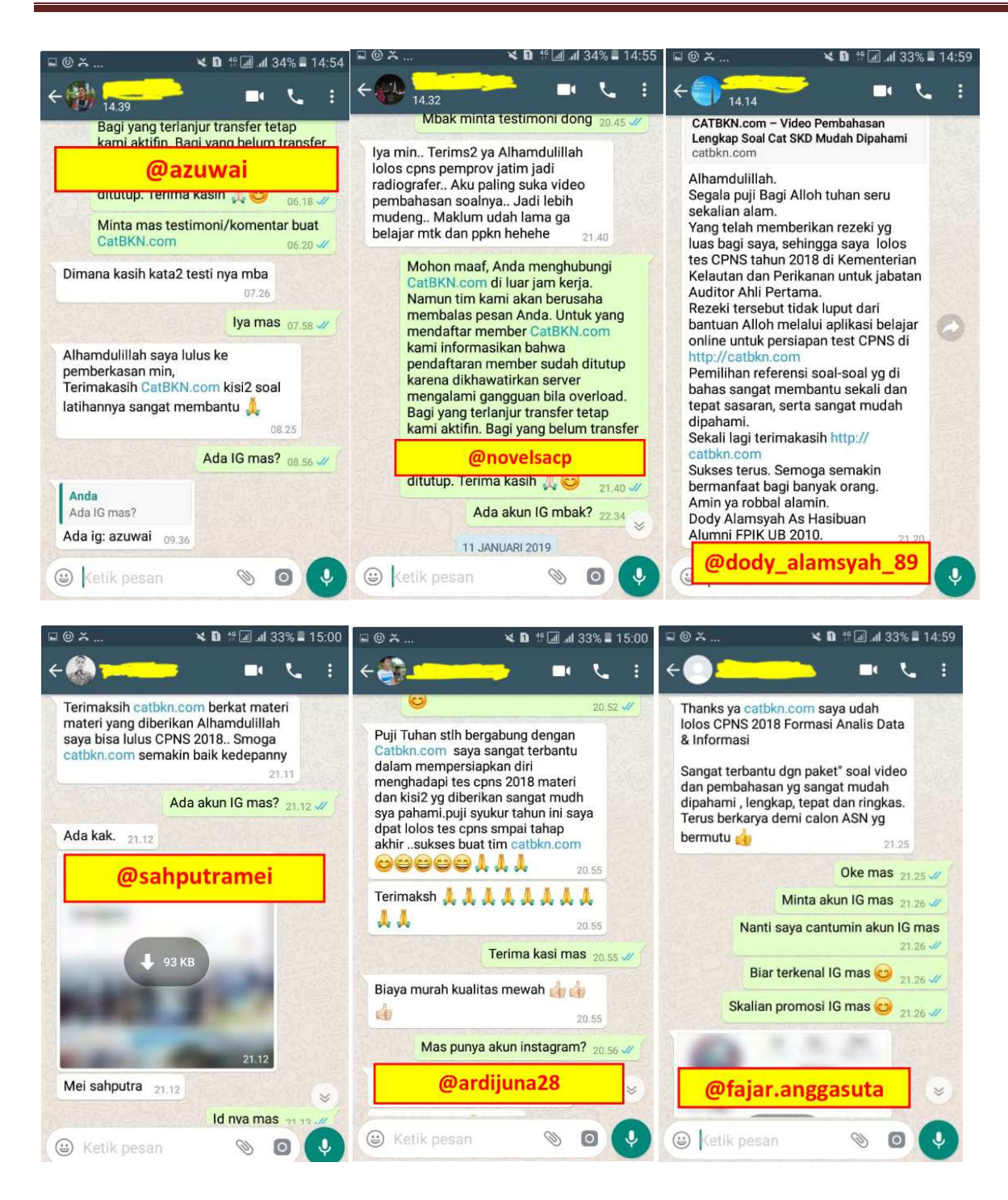

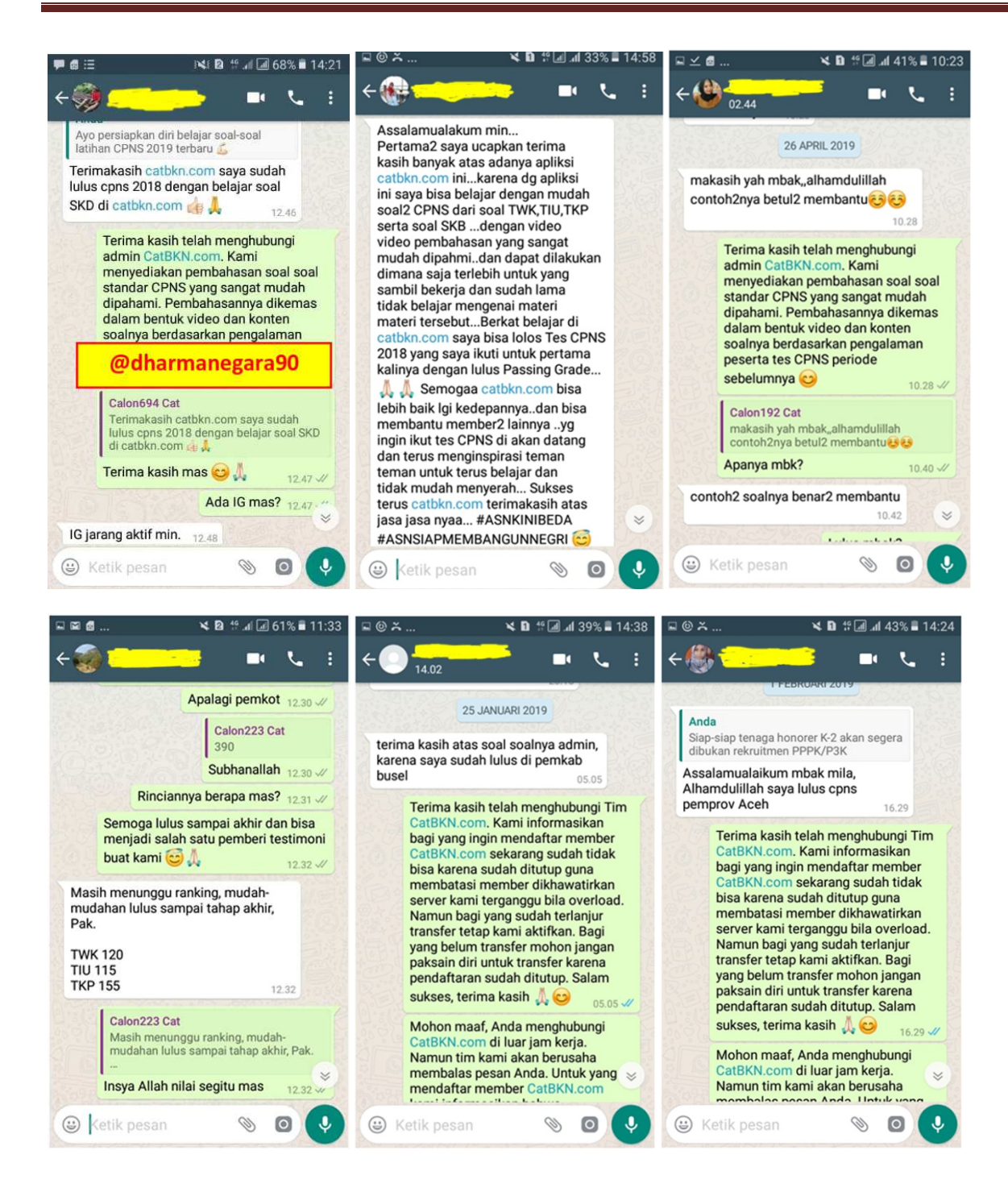

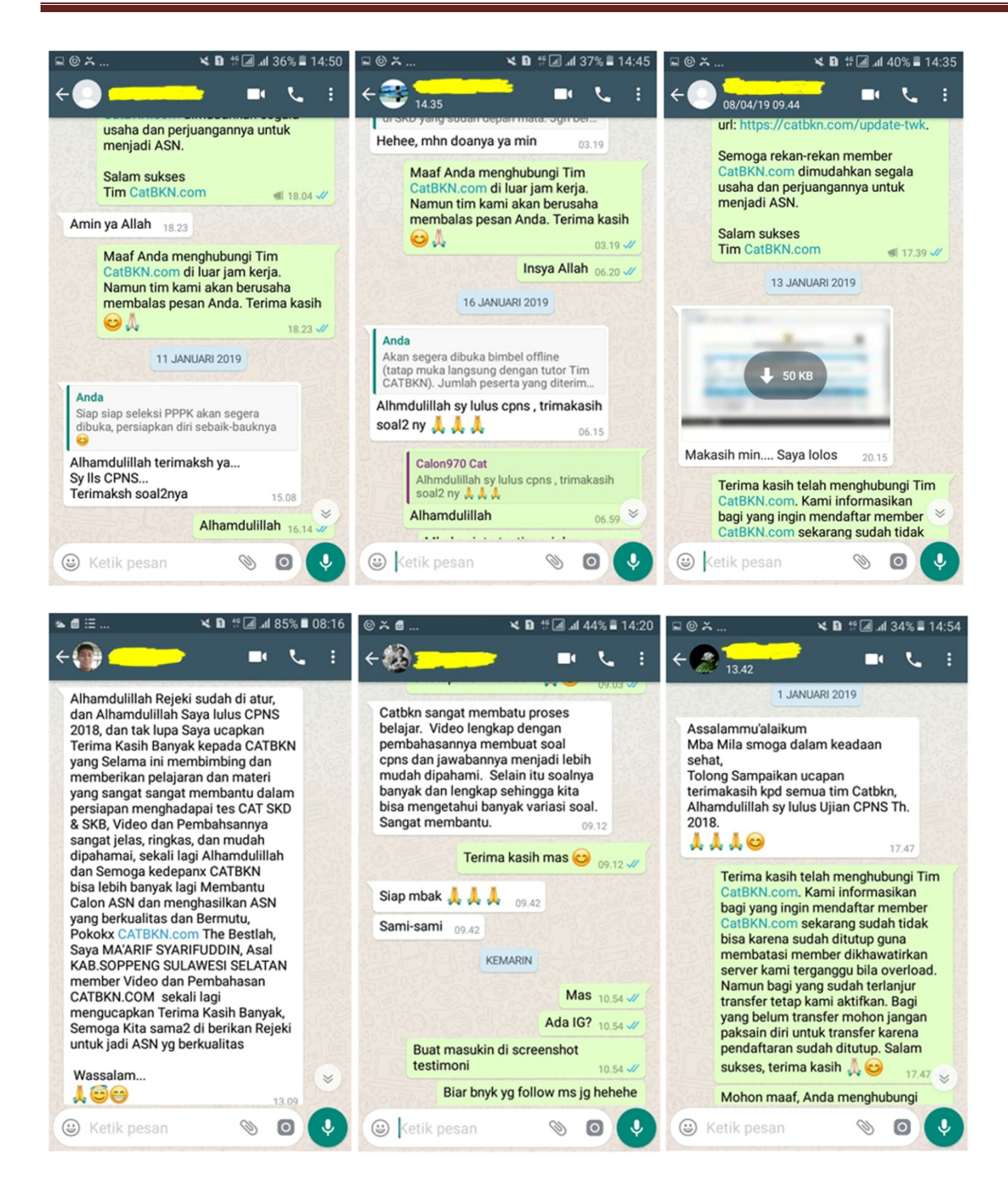

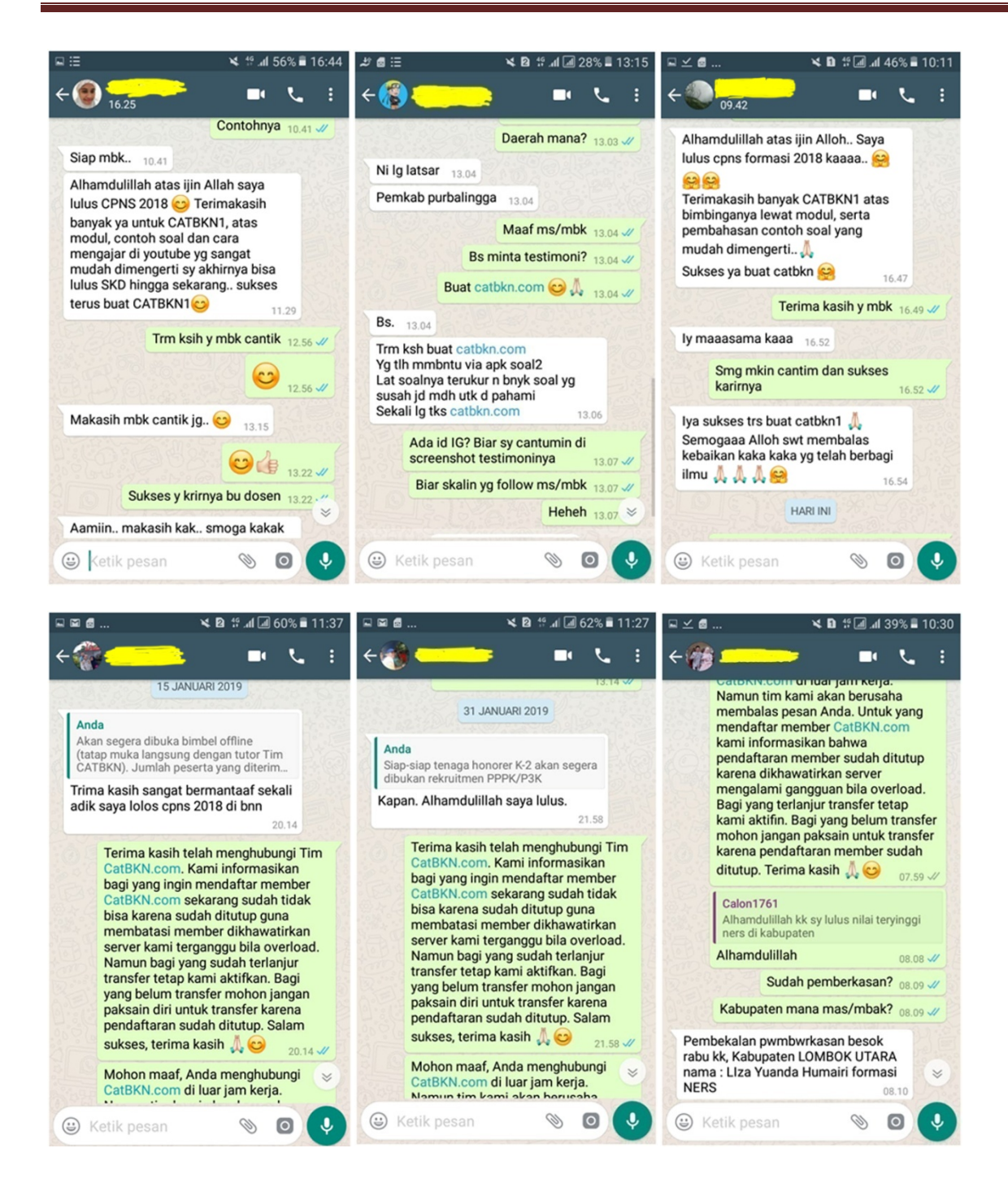

**Contoh tetimoni lain yang dikirim setelah HP admin rusak sehingga tidak bisa screenshot di halaman selanjutnya:** 

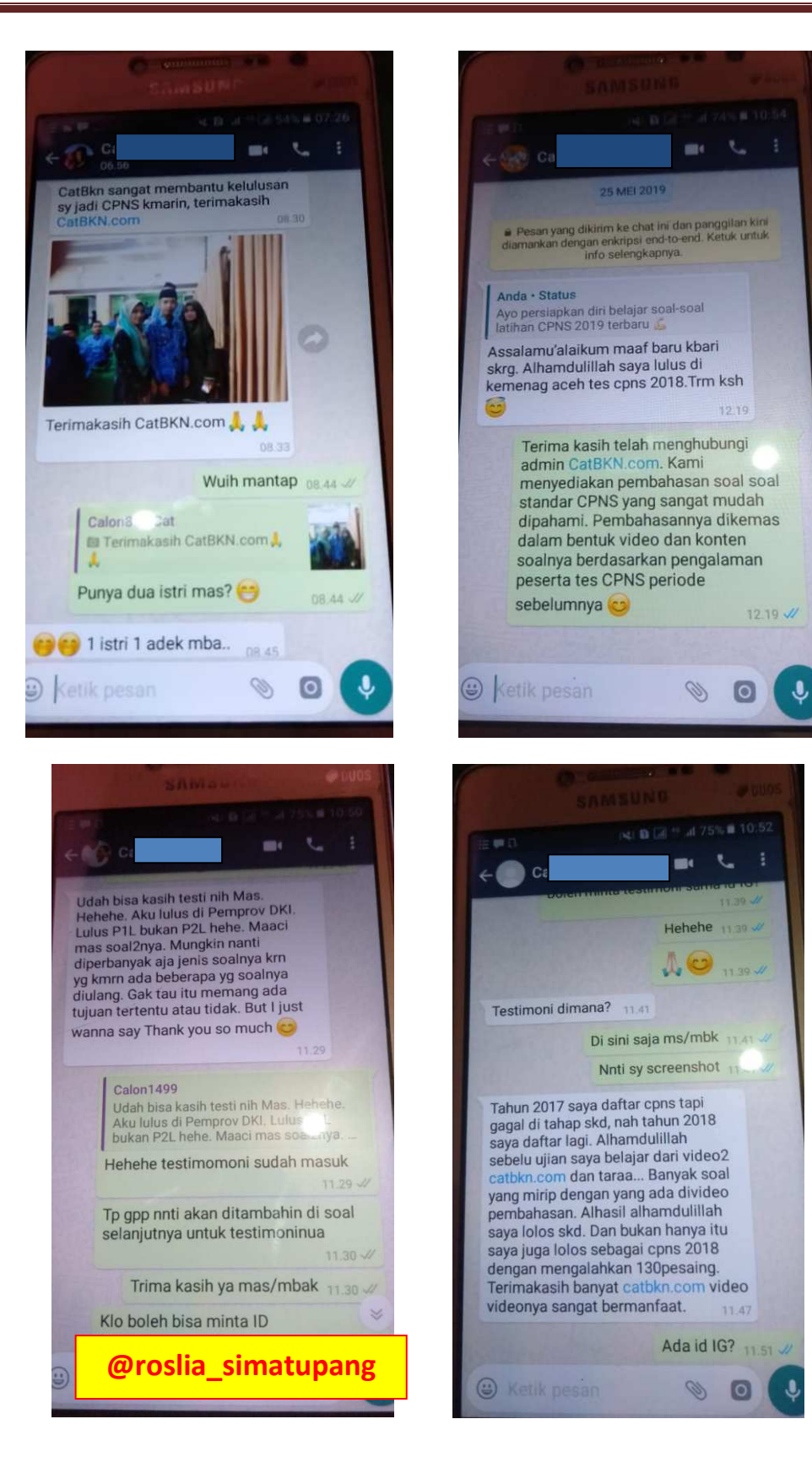

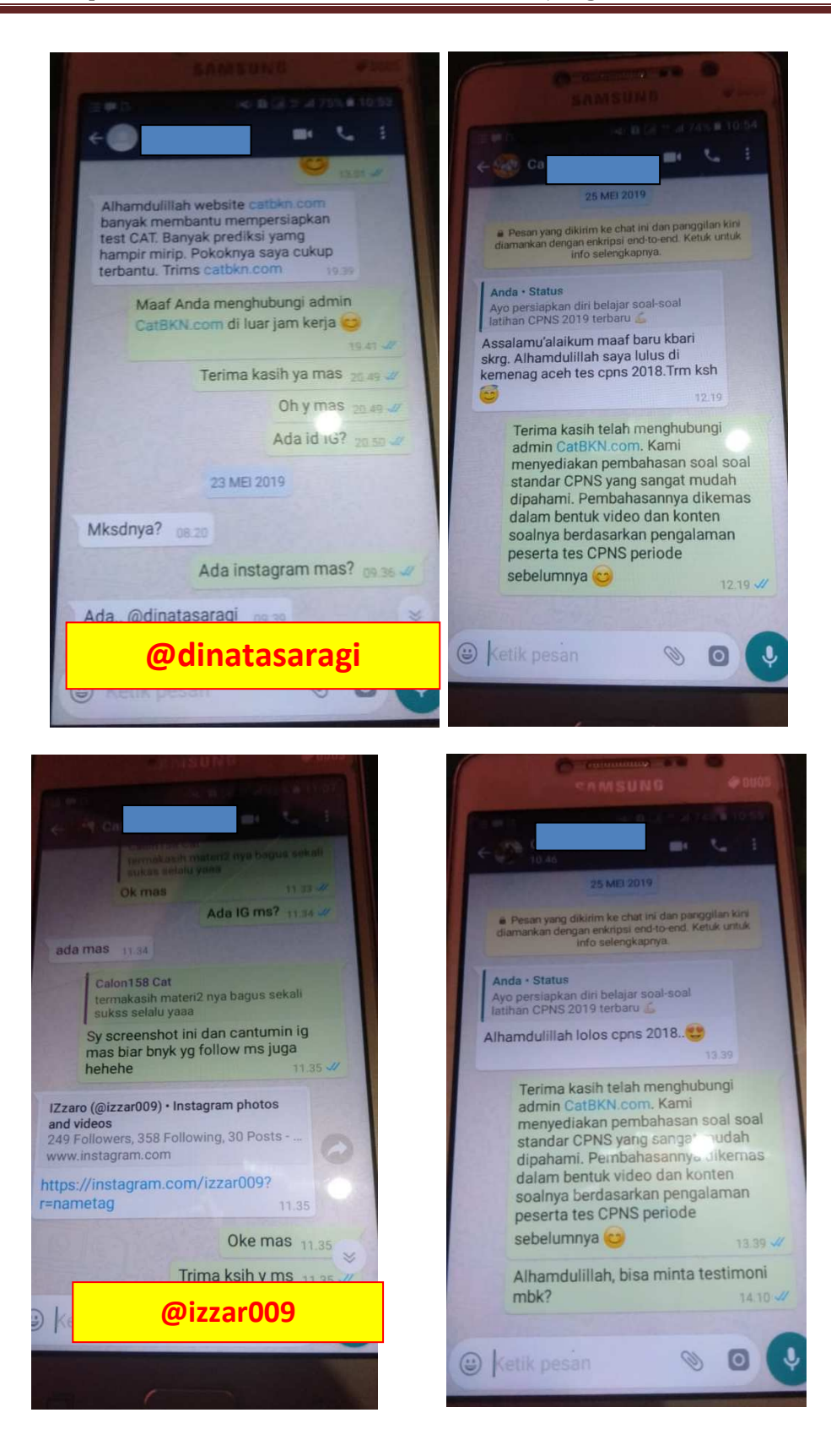

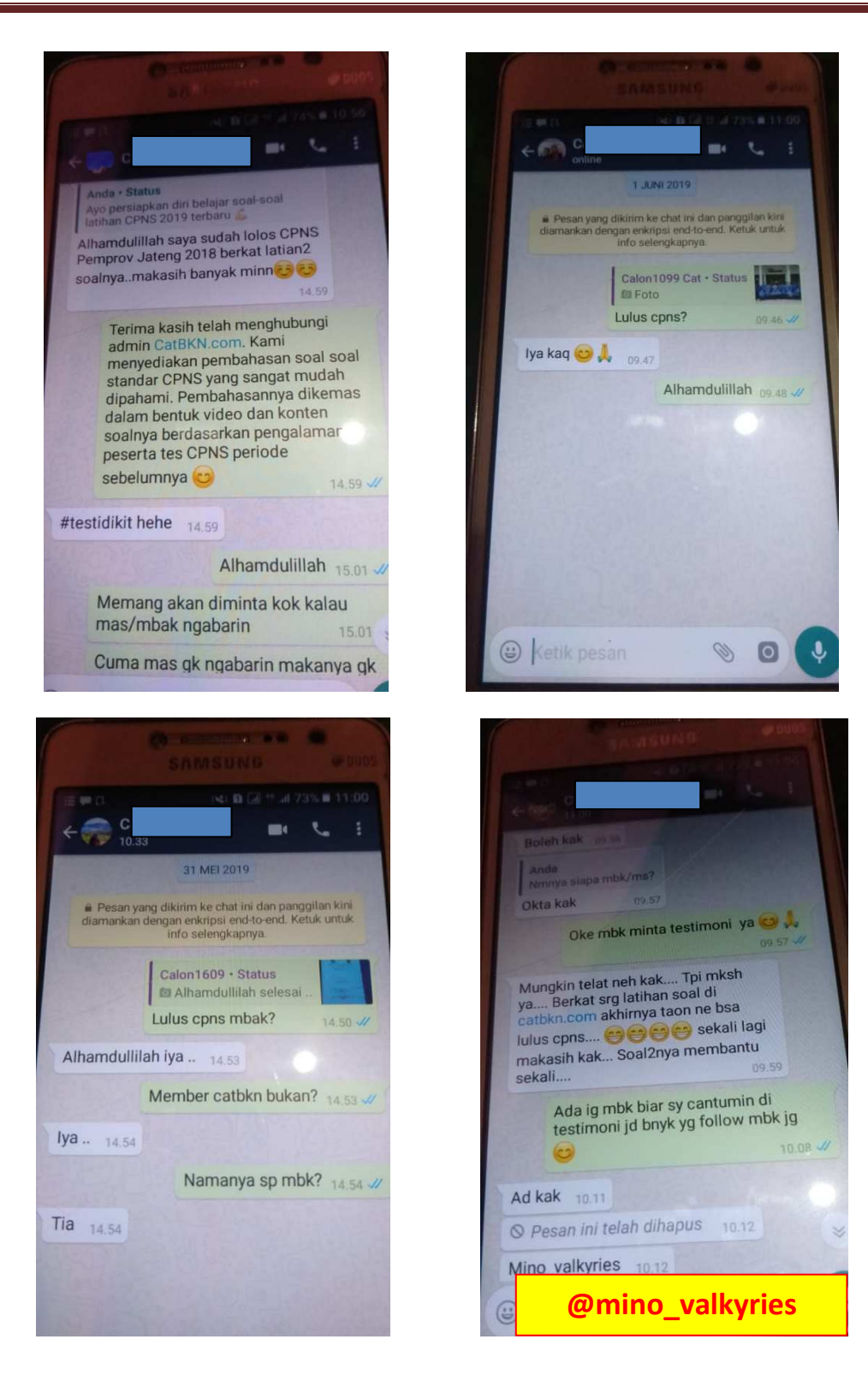

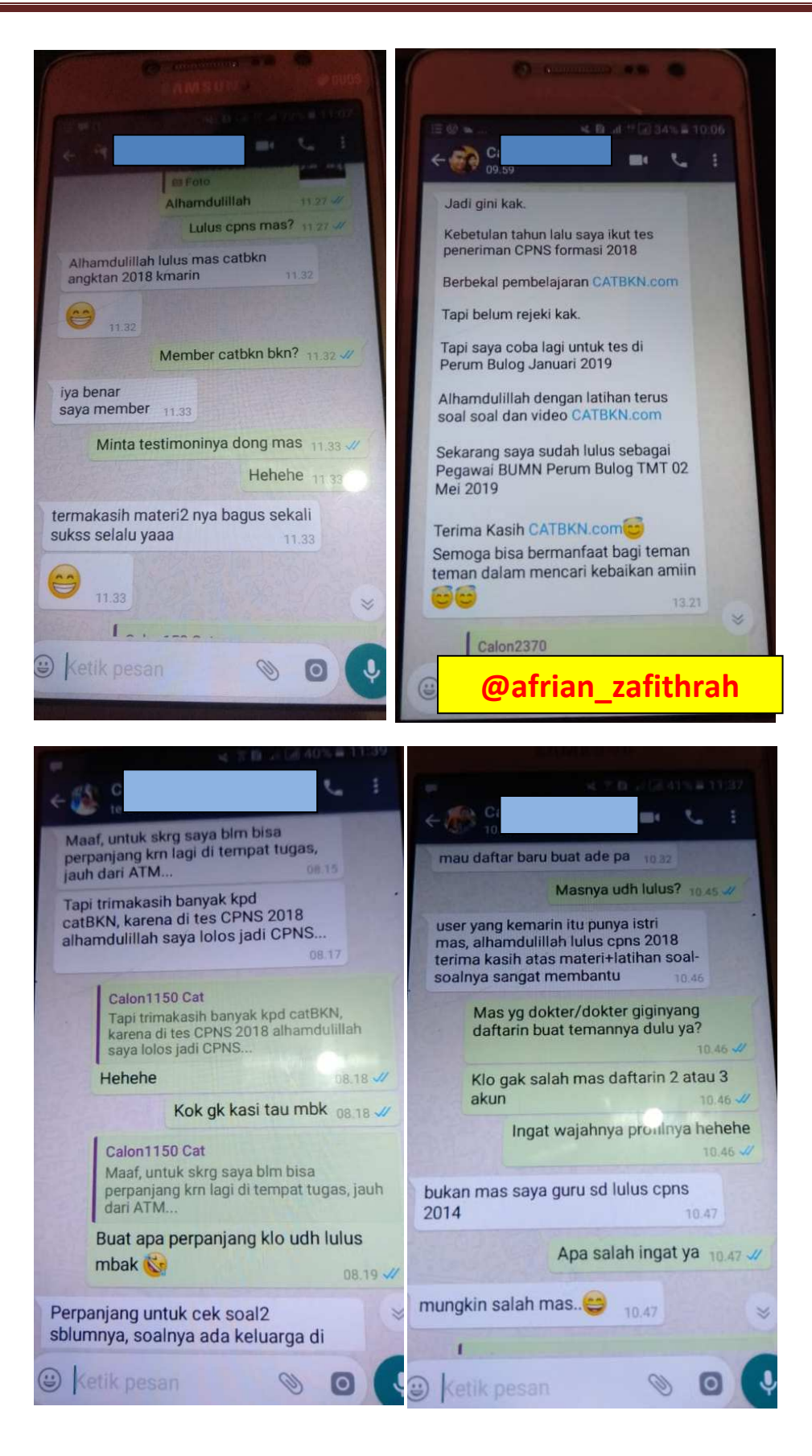

#### **PEMBAJAKAN KONTEN CATBKN.COM**

Bagi yang mendapatkan soal ini bila menemukan soal yang sama dengan soal ini dan digunakan untuk kepentingan bisnis baik berupa video atau media pembelajaran lainnya, mohon di laporkan ke Tim CATBKN.COM. Soal ini dapat disebar dengan tanpa ada perubahan dengan tujuan bahan belajar dan bila digunakan sebagai bahan media digital (video,ebook, aplikasi adroid dan website) tetap menyertakan sumber soalnya tiap butir soal dan jawaban/pembahasannya harus dapat dipertanggung jawabkan sebagai media pelajaran, bukan pembahasan yang menyesatkan. Hal ini kami tekankan karena konten CATBKN.COM telah mengalami tindakan pembajakan oleh beberapa oknum.

1. Oknum alumni CATBKN.COM 2018 yang sudah lulus CPNS, pada tahun 2019 mengikuti lagi sebagai member CATBKN.COM untuk pelajari dan membuat konten youtube guna menarik viewer menggunakan soal CATBKN.COM. Hal tersebut tidak menjadi masalah karena setiap orang berhak untuk membuat konten terutama untuk media pembelajaran yang berguna untuk orang lain.

Namun hal tidak etis yang dilakukan oknum tersebut adalah menggunakan soal tersebut dengan menyebutkan soal CPNS tahun sebelumnya dan dalam videonya mengendorse layanan CPNS lain serta memberi testimoni di layanan tersebut. Mengendorse dan memberikan testimoni untuk layanan lain merupakan hak setiap orang, namun bahan media yang digunakan seharusnya disebutkan sumbernya secara jelas.

Hal tersebut kami ketahui saat salah satu member aktif CATBKN.COM melaporkan ada video dengan soal yang sama. Jawabannya sama (sama karena bersangkutan kembali menjadi member CATBKN.COM kedua kalinya setelah lulus CPNS untuk mempelajari video pembahasan) namun teori konsep/ alasan pemilihan jawabannya agak menyesatkan karena belum terlalu menguasai materi.

Setelah kami cek, ternyata oknum tersebut alumni CATBKN.COM tahun 2018 yang sudah lulus CPNS dan sengaja mengikuti CATBKN.COM tahun 2019 untuk mepelajari video pembahasan.

Sebagai orang terpelajar seharusnya memiliki etika dalam berkarya. Setiap orang berhak untuk membuat konten terlebih yang bermanfaat bagi orang banyak, namun dengan tindakan yang patut bukan hanya mengejar kepentingan pribadi dalam membuat konten video atau media lainnya.

2. Tindakan pembajakan lainnya yang dilakukan oleh banyak orang, reupload video CATBKN.COM dalam membangun Channel baru dengan memanfaatkan momen CPNS sehingga berpeluang mendapatkan viewers dan subscriber. Perlu dipahami bahwa Youtube lebih menyukai konten original dan memiliki fitur notifikasi kepada pemilik video asli untuk menginformasikan adanya tindakan pembajakan konten video. Channel reupload video dari Channel lain tidak dapat dimonetisasi bila tujuannya membangun Channel yang ingin dimonetisasi terlebih bila ada permintaan penghapusan video oleh Tim CATBKN.COM. Tim CATBKN.COM mencatat ada sekitar 183 akun Channel baru yang melakukan reupload video kami baik video gratis di Channel anggota tim CATBKN.COM maupun video member berbayar CATBKN.COM.

## **PEMBAHASAN SOAL TRY OUT CPNS 2021 CATBKN.COM**

Pembahasan soal try out cpns 2021 CATBKN.COM ini dapat diakses di paket 21 website CATBKN.COM waktunya yang akan bertepatan dengan pelaksanaan try out cpns 2021 CATBKN.COM kedua. Pembahasan meliputi video pembahasan untuk TIU dan TWK. Khusus untuk TPK dalam bentuk file pdf berisi poin poin jawabannya.

Saat sekarang Tim CATBKN.COM sedang mengupload pembahasan paket 20 yang meliputi video pembahasan TIU dan TWK. Khusus untuk TPK dalam bentuk file pdf berisi poin poin jawabannya.